Документ подписан простой электронной подписью Информация о владельце: ФИО: Косогорова Людмила Алексеевна Должность: Ректор Дата подписания: 01.12.2022 11:28:29 Уникальный программный ключ: 4a47ce4135cc0671229e80c031ce72a914b0b6b4

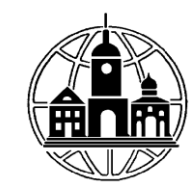

#### **Частное образовательное учреждение высшего образования «ИНСТИТУТ УПРАВЛЕНИЯ, БИЗНЕСА И ТЕХНОЛОГИЙ» \_\_\_\_\_\_\_\_\_\_\_\_\_\_\_\_\_\_\_\_\_\_\_\_\_\_\_\_\_\_\_\_\_\_\_\_\_\_\_\_\_\_\_\_\_\_\_\_\_\_\_\_\_\_\_\_\_\_\_\_\_\_\_\_\_\_\_\_\_\_\_\_\_\_**

*Кафедра «Гуманитарных и естественнонаучных дисциплин»*

> УТВЕРЖДАЮ: Проректор по учебной работе и ректор по у коноп развитию<br>perugnanthomy развитию<br> $\frac{U_{\nu}}{U_{\nu}}$ Шульман М.Г.

# **ИНФОРМАЦИОННЫЕ ТЕХНОЛОГИИ В ПСИХОЛОГО-ПЕДАГОГИЧЕСКОМ ОБРАЗОВАНИИ**

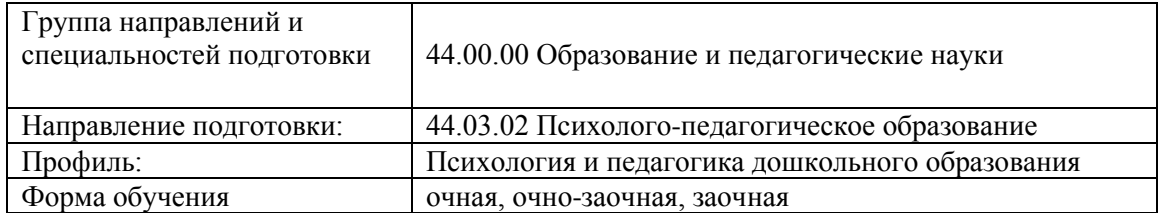

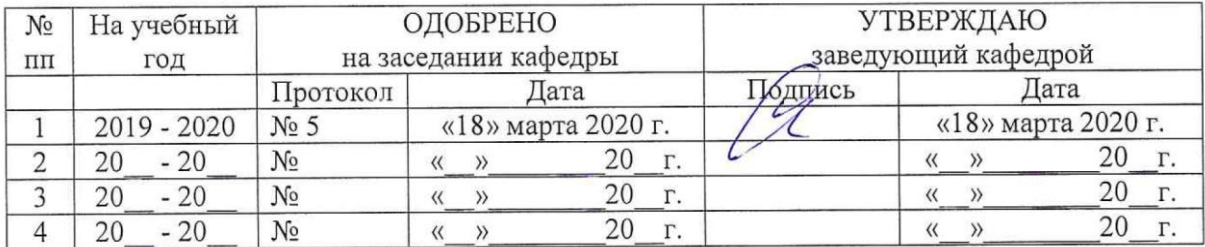

### **1. Характеристика дисциплины по ФГОС ВО**

В соответствии с учебным планом направления подготовки, разработанным на основе Федерального государственного образовательного стандарта по направлению подготовки 44.03.02 Психолого-педагогическое образование, утвержденного приказом Министерства образования и науки Российской Федерации от 22 февраля 2018 г. № 122, «Информационные технологии в психолого-педагогическом образовании» входит в состав обязательной части Блока 1 «Дисциплины (модули)».

#### **2. Цели и задачи дисциплины**

Дисциплина «Информационные технологии в психолого-педагогическом образовании» включает 9 тем, объединенных в 9 модулей (разделов).

**Цель дисциплины** – формирование общекультурных и профессиональных компетенций, направленных на теоретическое освоение и практическое использование информационных технологий, используемых в изучении и образовании детей предшкольного возраста с различными нарушениями в развитии.

#### **Задачи дисциплины**:

 - формирование у студентов готовности осуществлять процесс обучения с использованием информационных технологий;

 - формирование умений планировать и проводить коррекционнопедагогические занятий с учетом структуры нарушения, используя информационные технологии;

- формирование умения использовать современные научно обоснованные и наиболее адекватные приемы, методы и средства обучения;

 - формирование способности к реализации личностно-ориентированного подхода к образованию детей предшкольного возраста с нарушениями развития;

- формирование готовности организовывать работу по обучению и воспитанию детей предшкольного возраста с отклонениями в развитии с использованием информационных технологий;

 - формирование готовности к реализации инновационных форм обучения и воспитания детей предшкольного возраста с отклонениями в развитии;

 - формирование умения вести отчетную документацию с использованием компьютера;

 - формирование способности к созданию информационных технологий для детей с отклонениями в развитии.

#### **3. Требования к уровню освоения дисциплины (планируемые результаты обучения, соотнесенные с индикаторами достижения компетенций)**

Процесс освоения дисциплины направлен на формирование следующих компетенций:

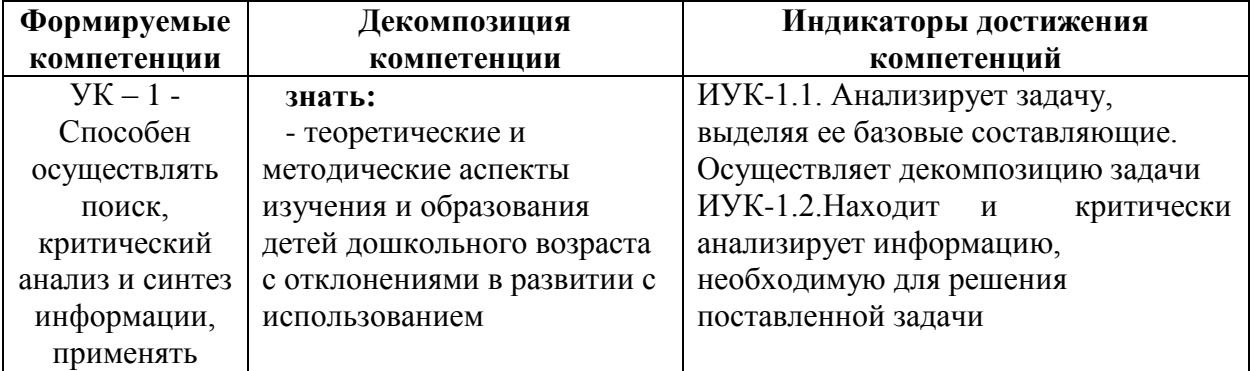

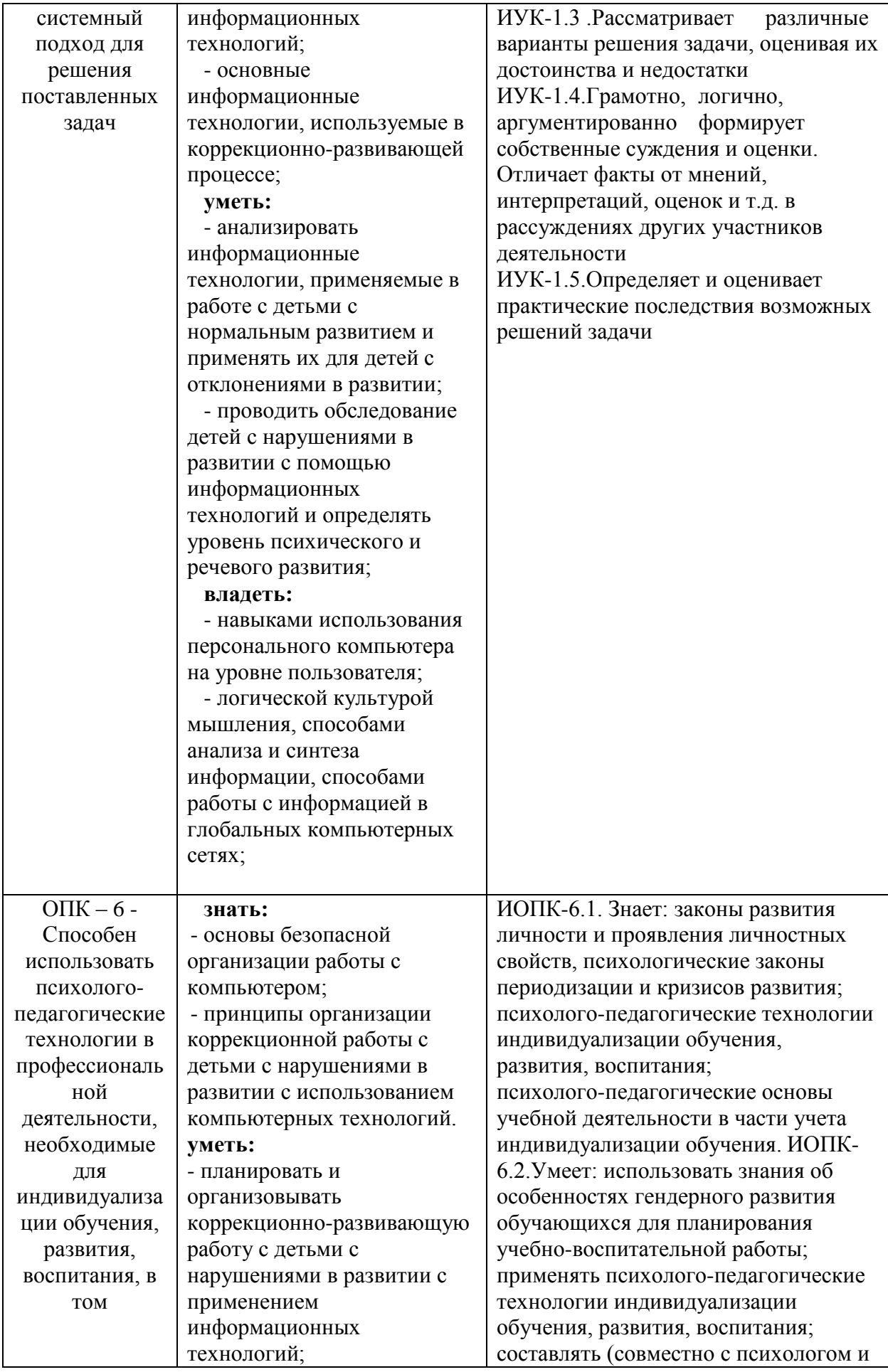

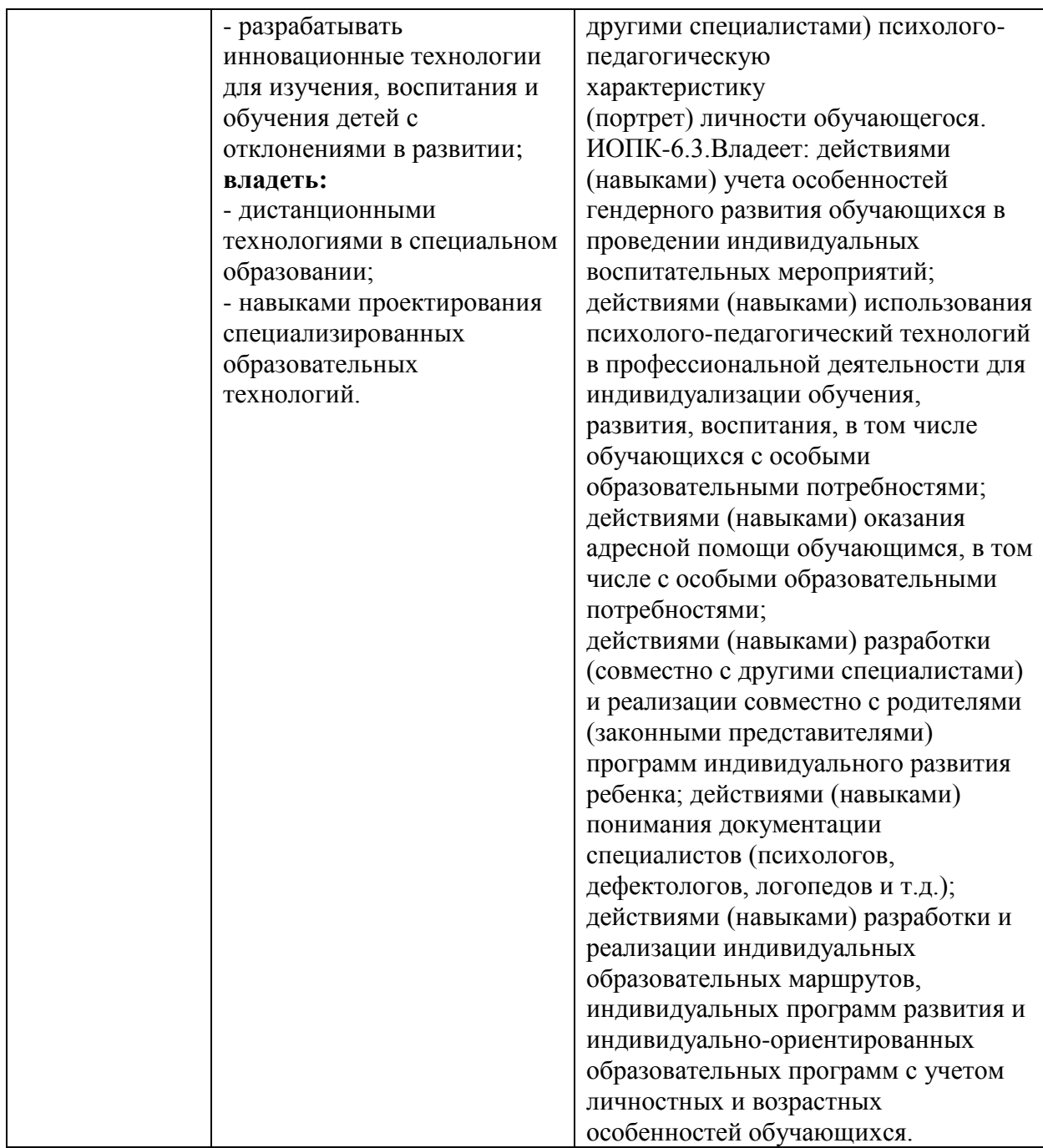

### **4. Место дисциплины (модуля) в структуре образовательной программы**

Модуль относится к обязательной части блока 1 «Дисциплины (модули)» образовательной программы бакалавриата. Дисциплина модуля «Информационные технологии в психолого-педагогическом образовании» изучается на четвертом курсе в 7 семестре при очной, очно-заочной и заочной формах обучения. Компетенции, знания и умения, а также опыт деятельности, приобретаемые студентами после изучения дисциплины, будут использоваться ими в ходе осуществления профессиональной деятельности.

#### **5. Объем дисциплины и виды учебной работы**

### **Очная форма обучения**

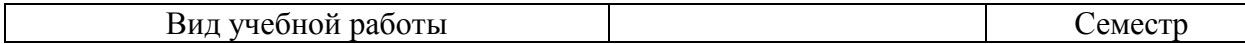

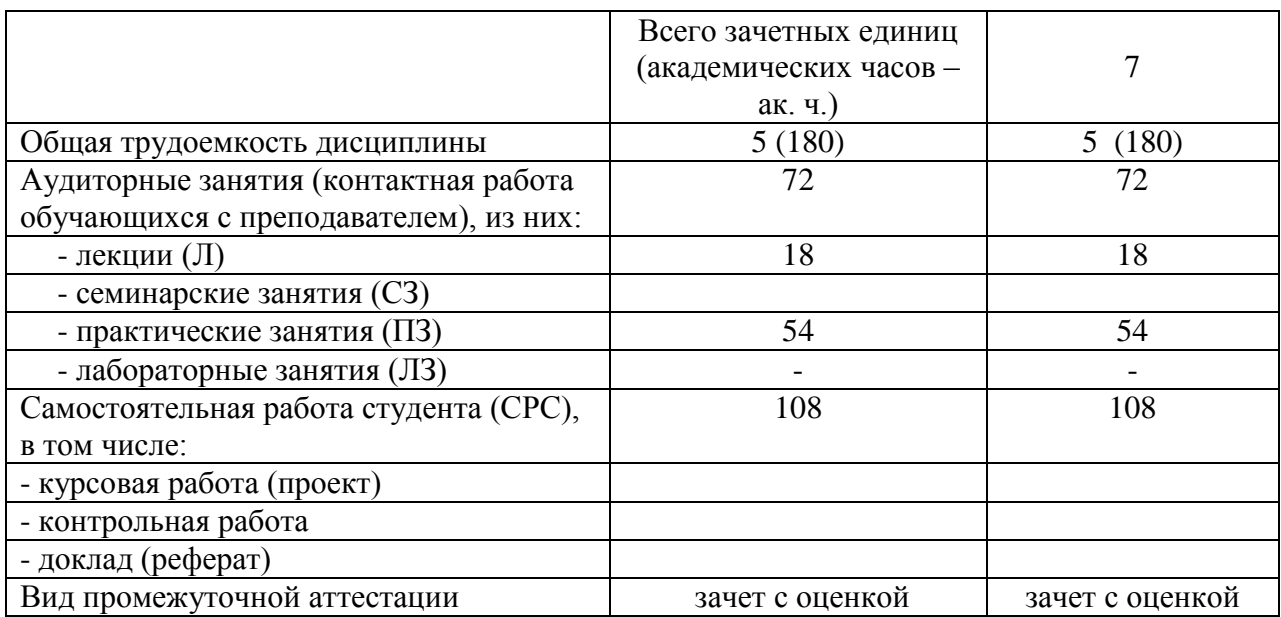

## **Очно – заочная и заочная формы обучения**

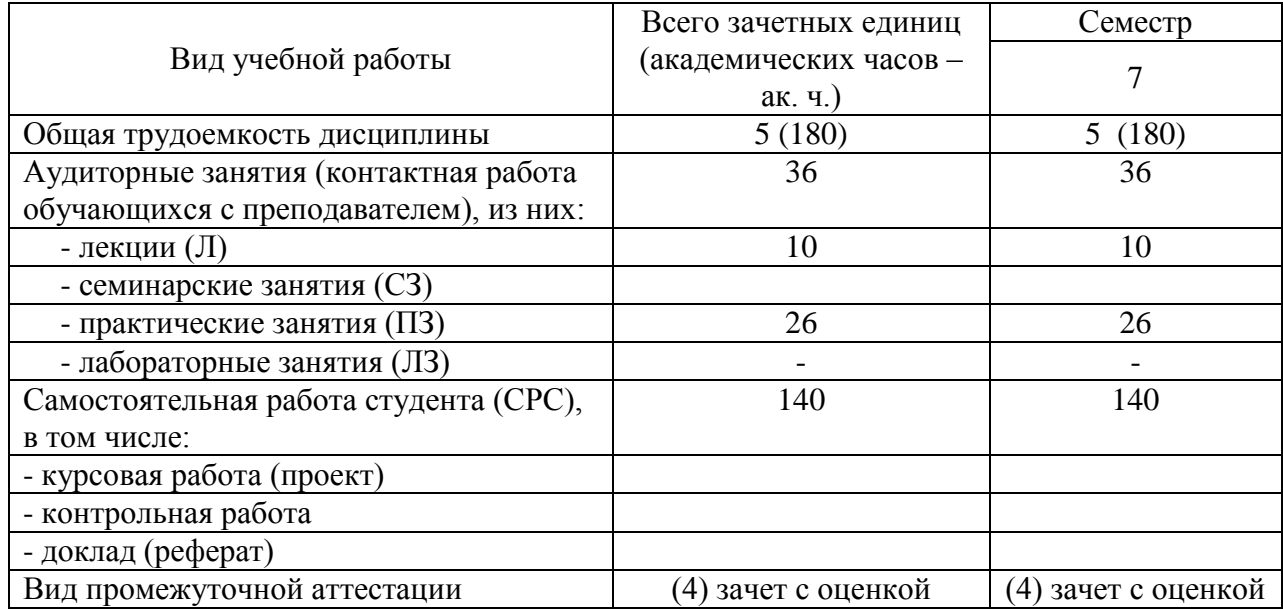

### **6. Содержание и структура дисциплины 6.1 Тематическая структура дисциплины**

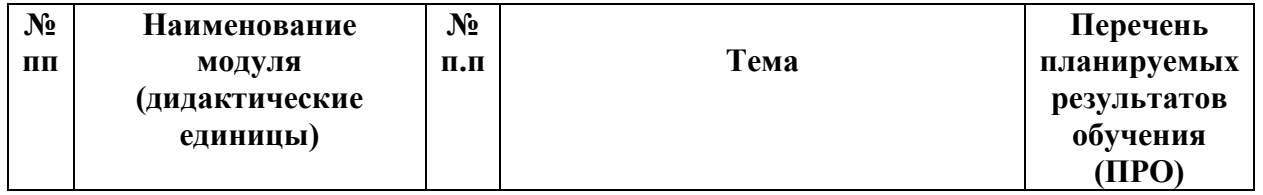

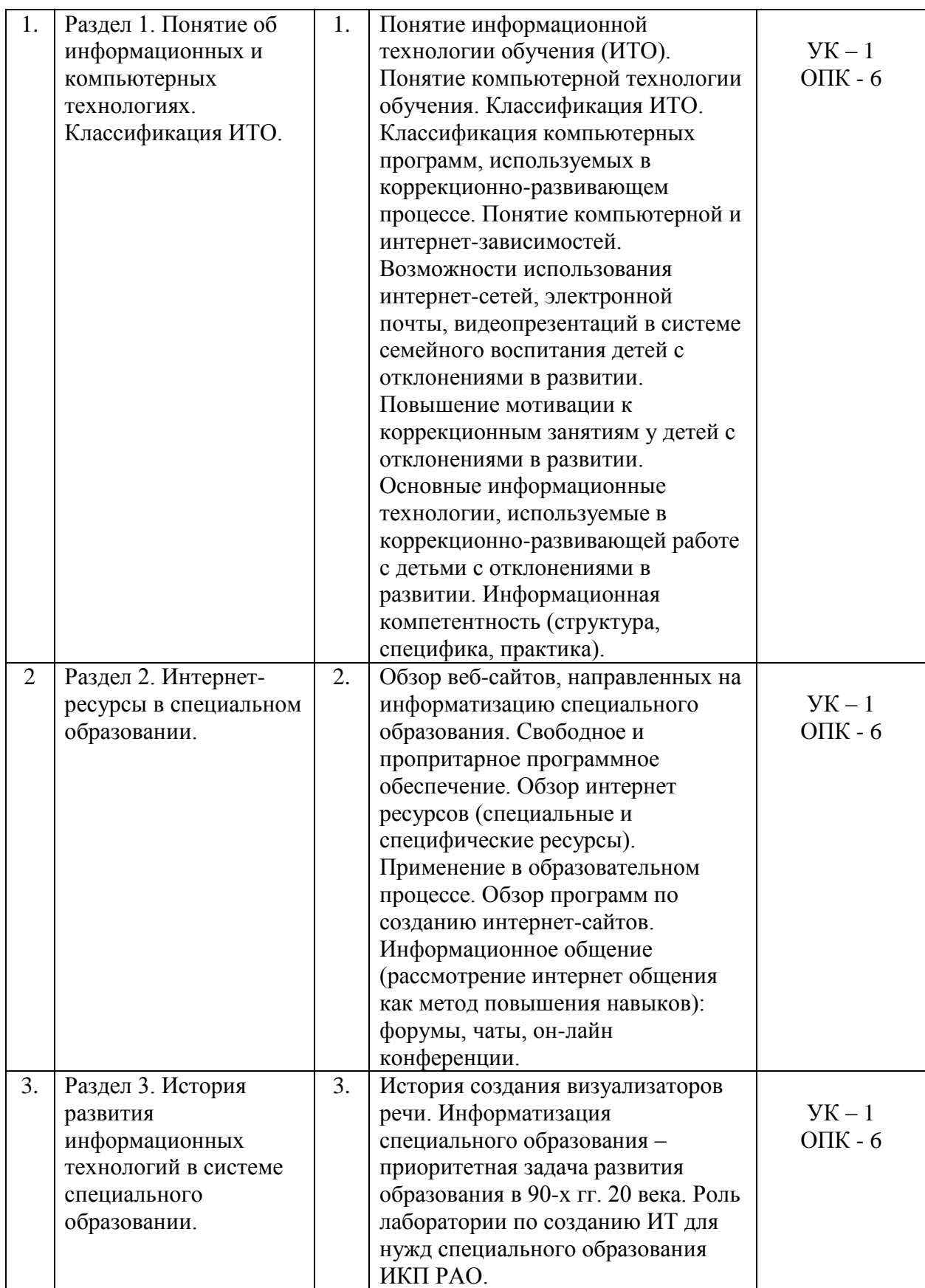

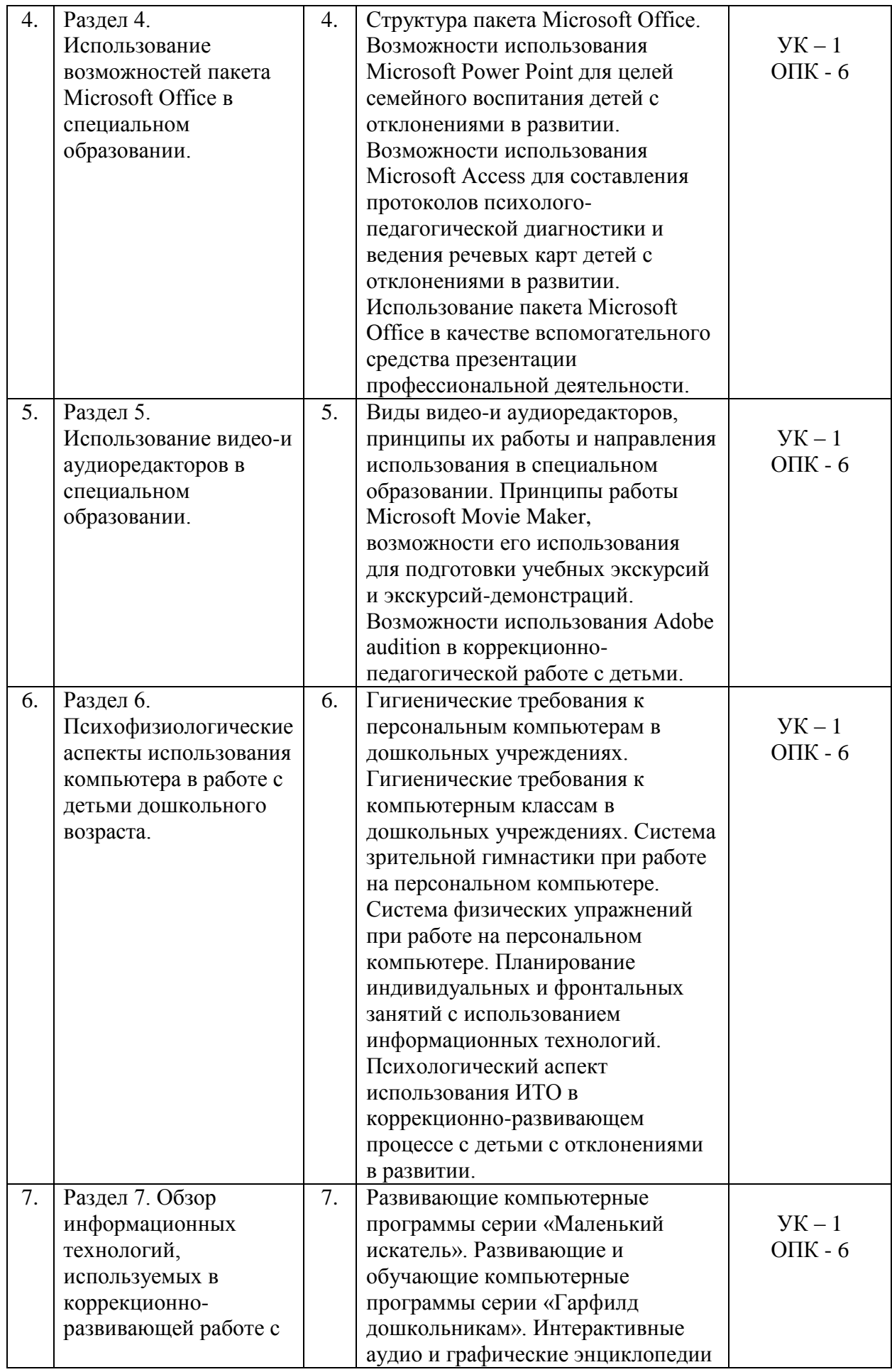

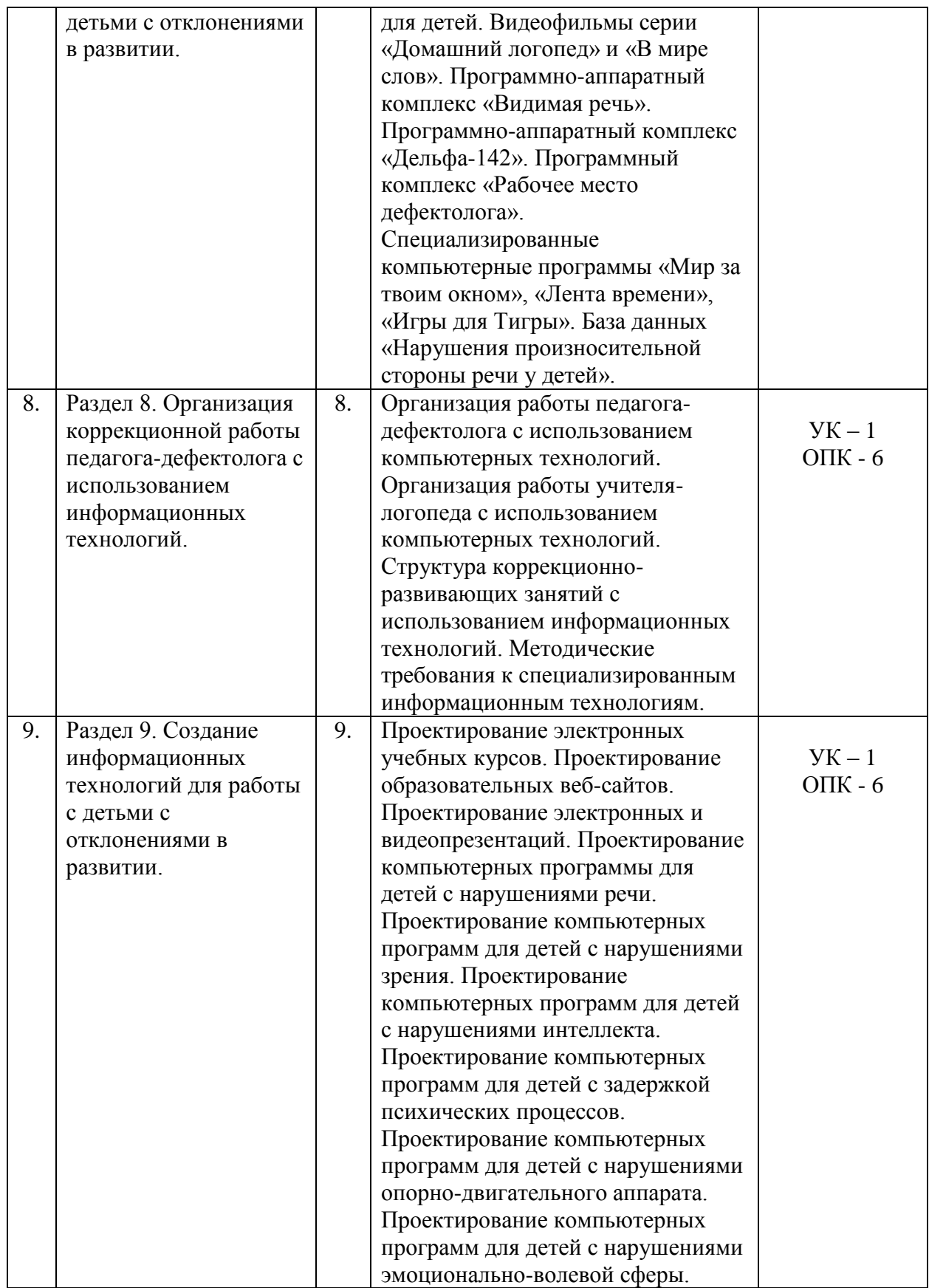

**6.2. Распределение учебного времени по семестрам, разделам и (или) темам, видам учебных занятий (контактная работа), видам текущего контроля успеваемости и формам промежуточной аттестации**

## **Очная форма обучения**

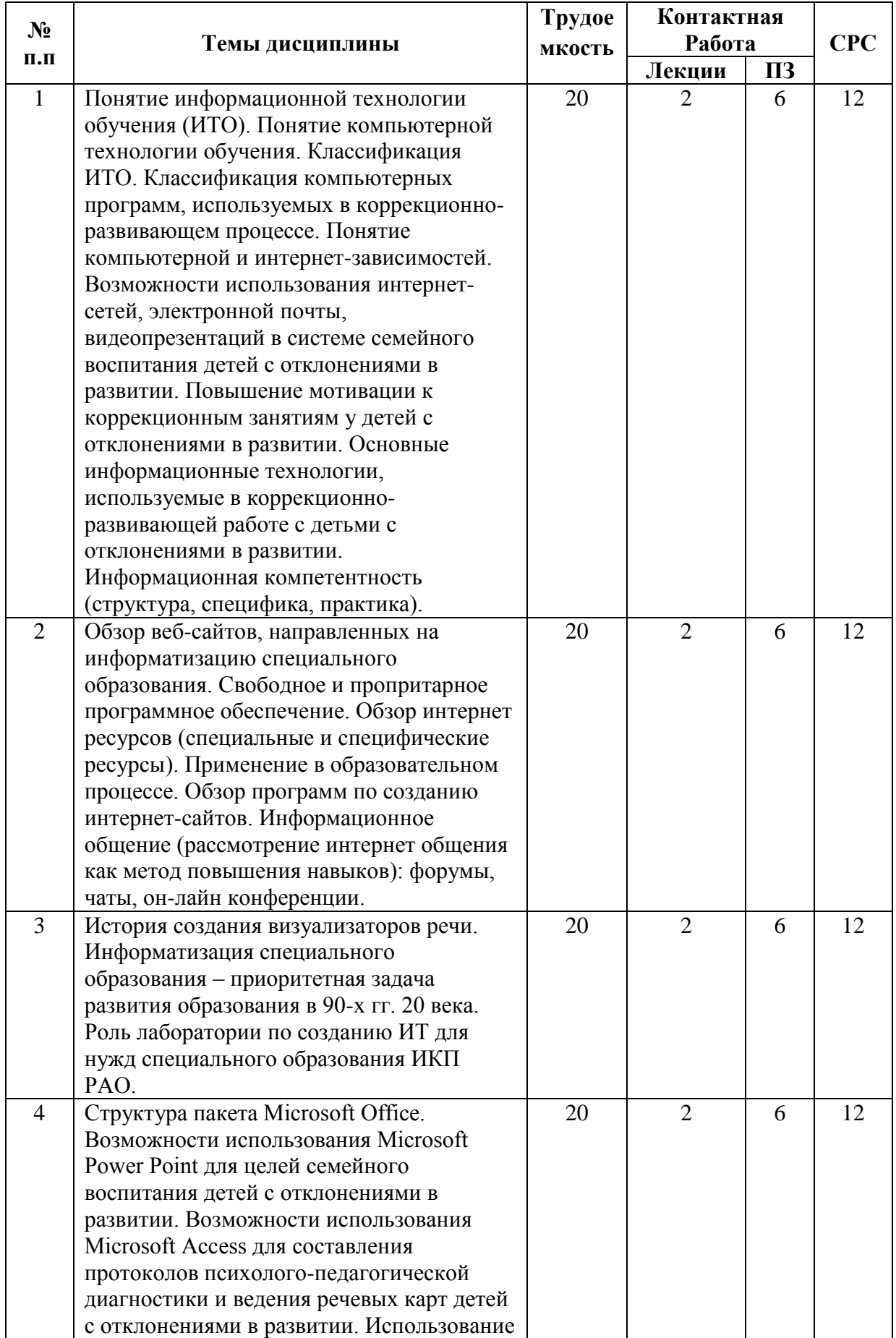

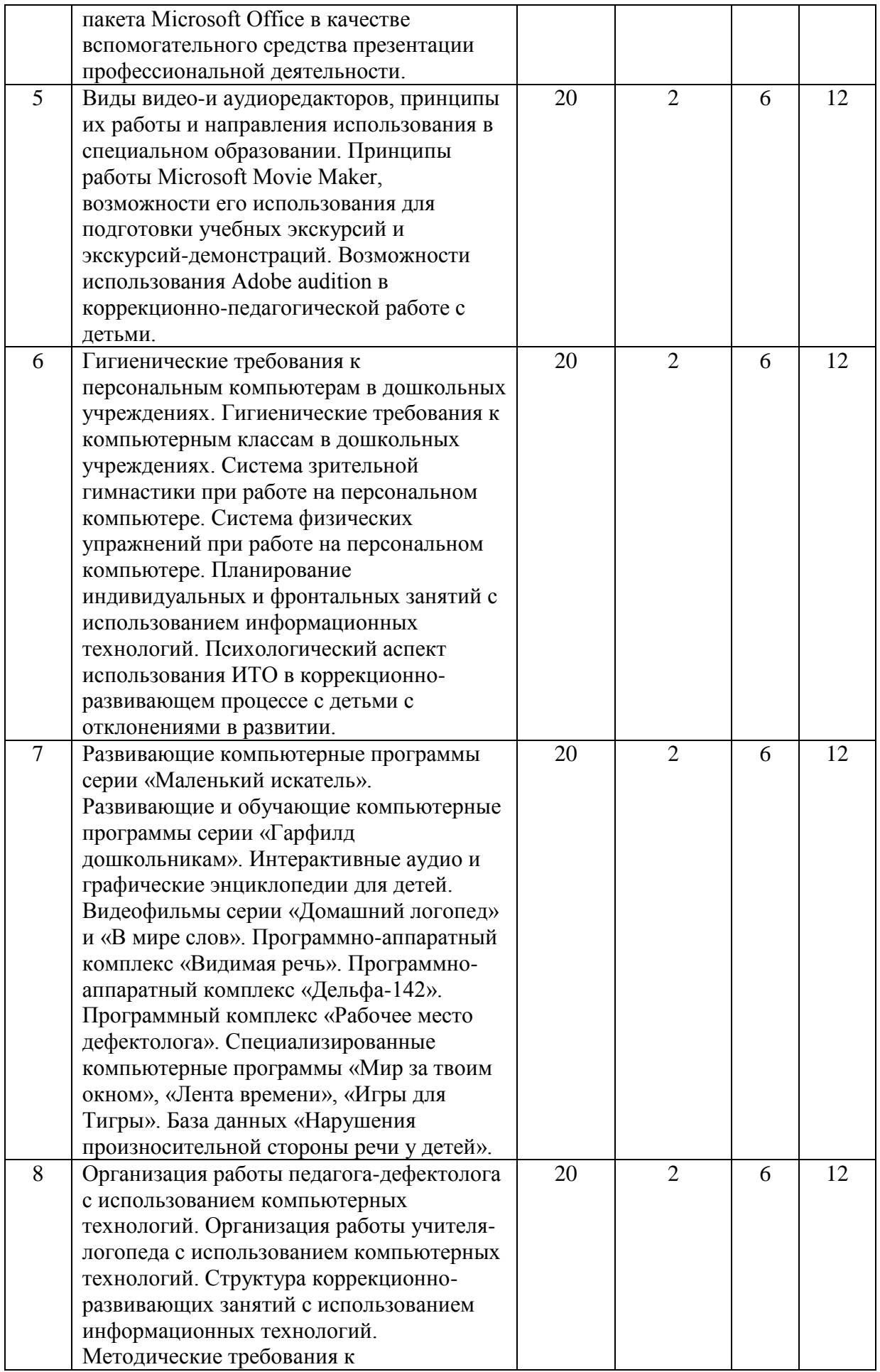

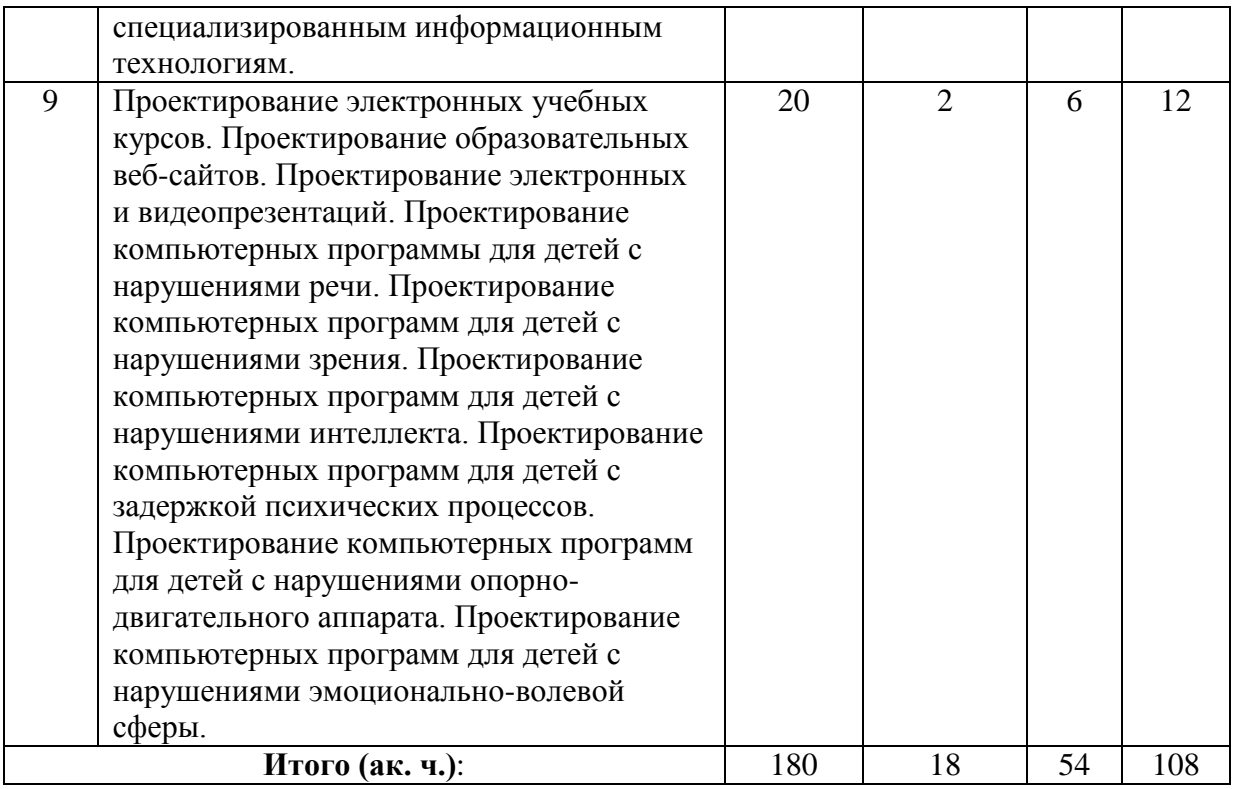

## **Очно – заочная и заочная формы обучения**

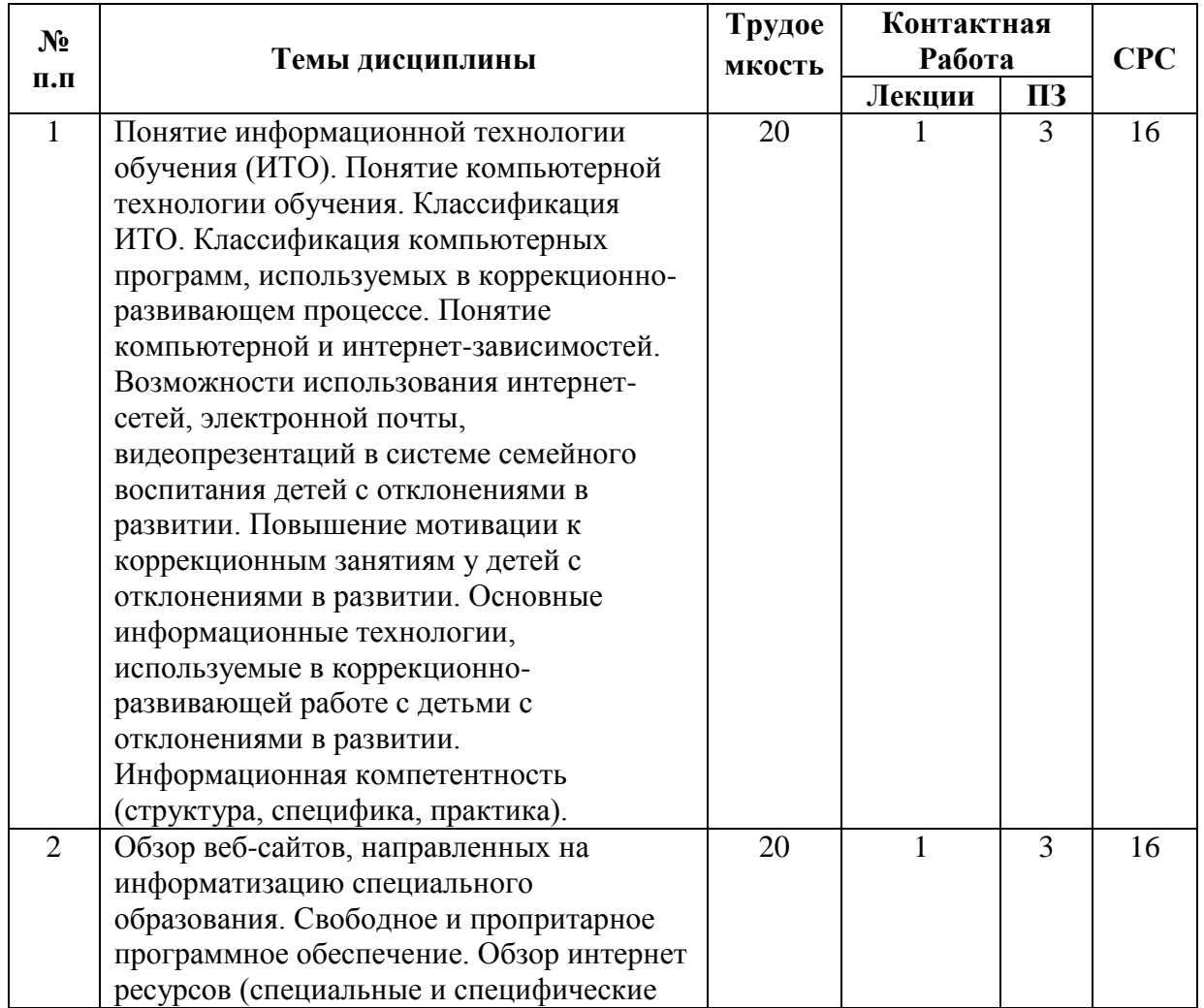

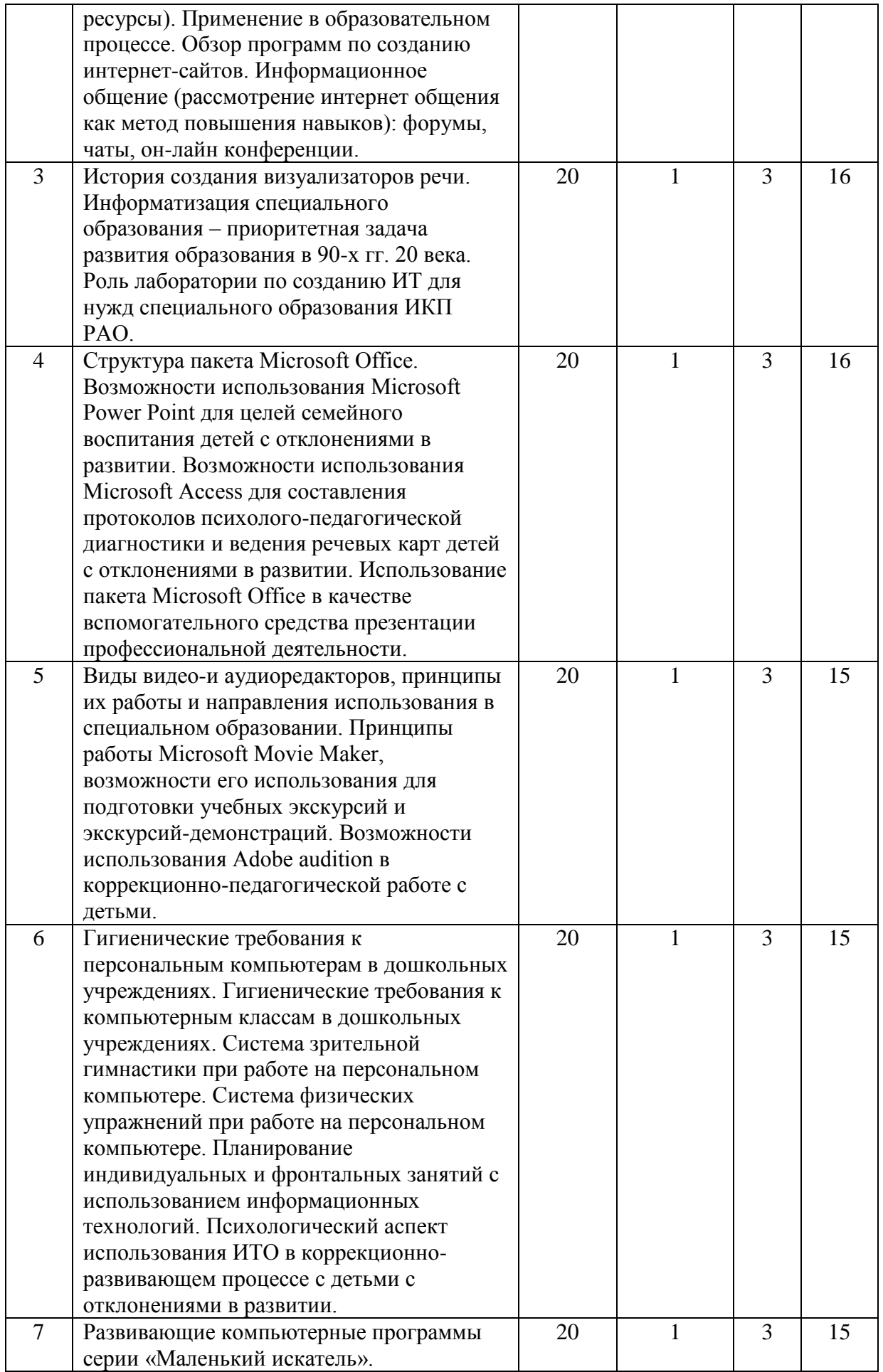

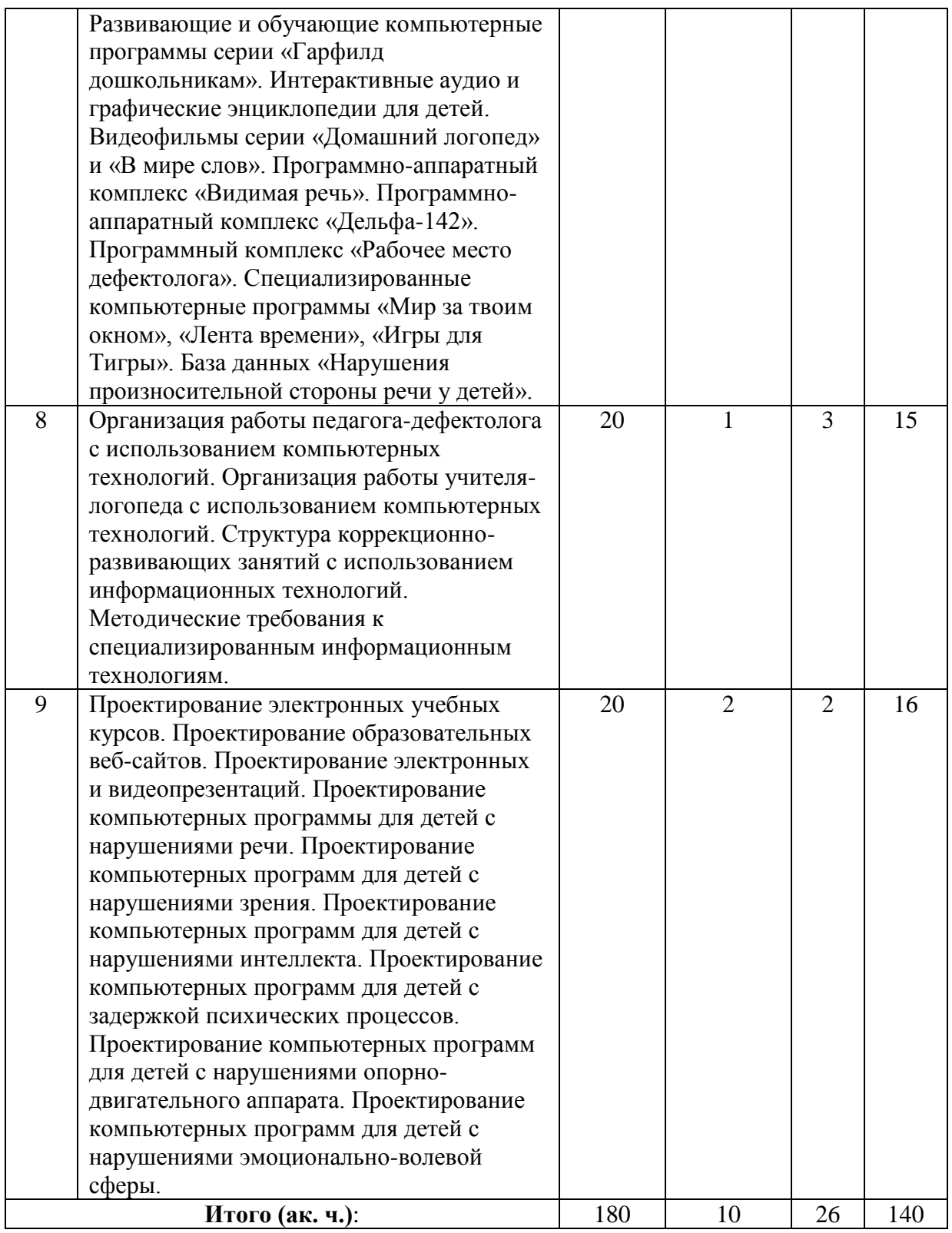

#### **6.3. Содержание тем (разделов) дисциплин**

### **Раздел 1. Понятие об информационных и компьютерных технологиях. Классификация ИТО**

Понятие информационной технологии обучения (ИТО). Понятие компьютерной технологии обучения. Классификация ИТО. Классификация компьютерных программ, используемых в коррекционно-развивающем процессе. Понятие компьютерной и интернетзависимостей. Возможности использования интернет-сетей, электронной почты, видеопрезентаций в системе семейного воспитания детей с отклонениями в развитии. Повышение мотивации к коррекционным занятиям у детей с отклонениями в развитии. Основные информационные технологии, используемые в коррекционно-развивающей работе с детьми с отклонениями в развитии. Информационная компетентность (структура, специфика, практика).

#### **Раздел 2. Интернет-ресурсы в специальном образовании**

Обзор веб-сайтов, направленных на информатизацию специального образования. Свободное и пропритарное программное обеспечение. Обзор интернет ресурсов (специальные и специфические ресурсы). Применение в образовательном процессе. Обзор программ по созданию интернет-сайтов. Информационное общение (рассмотрение интернет общения как метод повышения навыков): форумы, чаты, он-лайн конференции.

#### **Раздел 3. История развития информационных технологий в системе специального образовании.**

История создания визуализаторов речи. Информатизация специального образования – приоритетная задача развития образования в 90-х гг. 20 века. Роль лаборатории по созданию ИТ для нужд специального образования ИКП РАО.

### **Раздел 4. Использование возможностей пакета Microsoft Office в специальном образовании.**

Структура пакета Microsoft Office. Возможности использования Microsoft Power Point для целей семейного воспитания детей с отклонениями в развитии. Возможности использования Microsoft Access для составления протоколов психолого-педагогической диагностики и ведения речевых карт детей с отклонениями в развитии. Использование пакета Microsoft Office в качестве вспомогательного средства презентации профессиональной деятельности.

#### **Раздел 5. Использование видео-и аудиоредакторов в специальном образовании**

Виды видео-и аудиоредакторов, принципы их работы и направления использования в специальном образовании. Принципы работы Microsoft Movie Maker, возможности его использования для подготовки учебных экскурсий и экскурсий-демонстраций. Возможности использования Adobe audition в коррекционно-педагогической работе с детьми.

#### **Раздел 6. Психофизиологические аспекты использования компьютера в работе с детьми дошкольного возраста**

Гигиенические требования к персональным компьютерам в дошкольных учреждениях. Гигиенические требования к компьютерным классам в дошкольных учреждениях. Система зрительной гимнастики при работе на персональном компьютере. Система физических упражнений при работе на персональном компьютере. Планирование индивидуальных и фронтальных занятий с использованием информационных технологий. Психологический аспект использования ИТО в коррекционно-развивающем процессе с детьми с отклонениями в развитии.

### **Раздел 7. Обзор информационных технологий, используемых в коррекционноразвивающей работе с детьми с отклонениями в развитии**

Развивающие компьютерные программы серии «Маленький искатель». Развивающие и обучающие компьютерные программы серии «Гарфилд дошкольникам». Интерактивные аудио и графические энциклопедии для детей. Видеофильмы серии «Домашний логопед» и «В мире слов». Программно-аппаратный комплекс «Видимая речь». Программно-аппаратный комплекс «Дельфа-142». Программный комплекс «Рабочее место дефектолога». Специализированные компьютерные программы «Мир за твоим окном», «Лента времени», «Игры для Тигры». База данных «Нарушения произносительной стороны речи у детей»

### **Раздел 8. Организация коррекционной работы педагога-дефектолога с использованием информационных технологий**

Организация работы педагога-дефектолога с использованием компьютерных технологий. Организация работы учителя-логопеда с использованием компьютерных технологий. Структура коррекционно-развивающих занятий с использованием информационных технологий. Методические требования к специализированным информационным технологиям

### **Раздел 9. Создание информационных технологий для работы с детьми с отклонениями в развитии**

Проектирование электронных учебных курсов. Проектирование образовательных веб-сайтов. Проектирование электронных и видеопрезентаций. Проектирование компьютерных программы для детей с нарушениями речи. Проектирование компьютерных программ для детей с нарушениями зрения. Проектирование компьютерных программ для детей с нарушениями интеллекта. Проектирование компьютерных программ для детей с задержкой психических процессов. Проектирование компьютерных программ для детей с нарушениями опорно-двигательного аппарата. Проектирование компьютерных программ для детей с нарушениями эмоционально-волевой сферы.

### **7. Учебно-методическое обеспечение для самостоятельной работы обучающихся**

Самостоятельная работа представляет собой обязательную часть основной образовательной программы и выполняемую обучающимся внеаудиторных занятий в соответствии с заданиями преподавателями.

Выполнение этой работы требует инициативного подхода, внимательности, усидчивости, активной мыслительной деятельности. Основу самостоятельной работы составляет деятельностный подход, когда цели обучения ориентированы на формирование умений решать типовые и нетиповые задачи, которые могут возникнуть в будущей профессиональной деятельности, где студентам предстоит проявить творческую и социальную активность, профессиональную компетентность и знание конкретной дисциплины. Результат самостоятельной работы контролируется преподавателем по дисциплине.

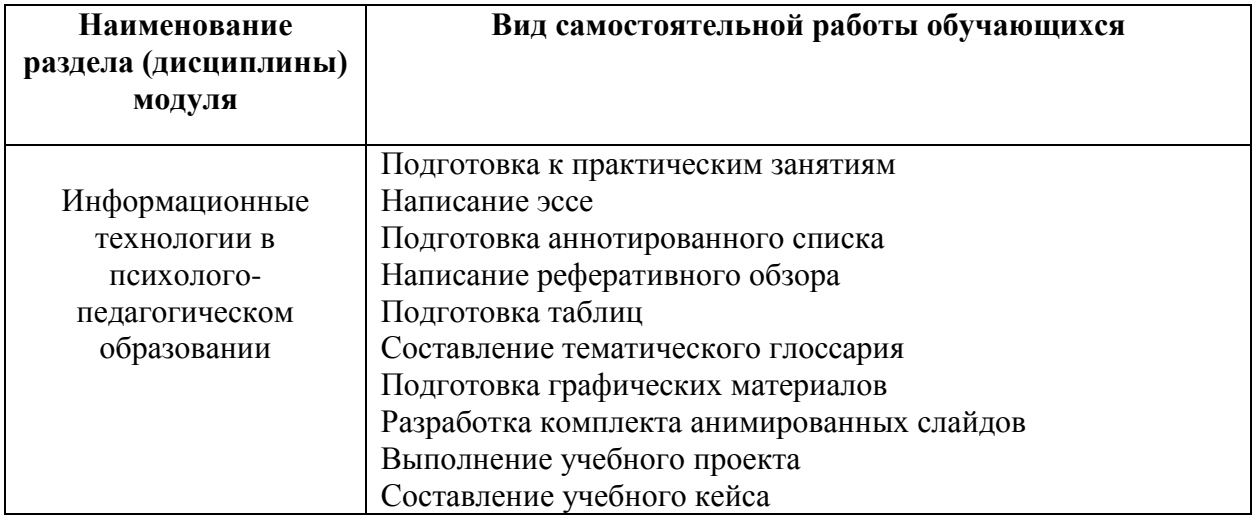

Рекомендуются следующие виды самостоятельной работы:

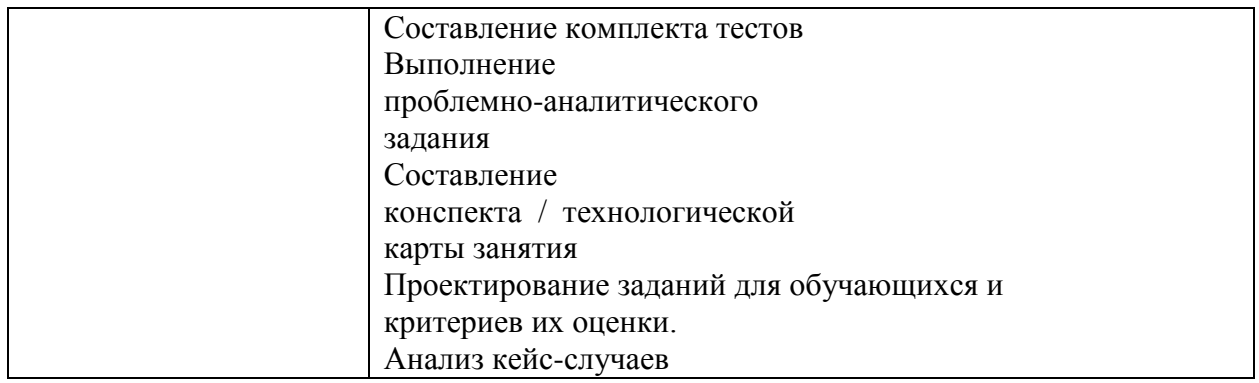

## **8. Оценочные материалы для текущего контроля и промежуточной аттестации**

## **8.1. Критерии, процедуры и шкала оценивания результатов обучения по дисциплине (модулю)**

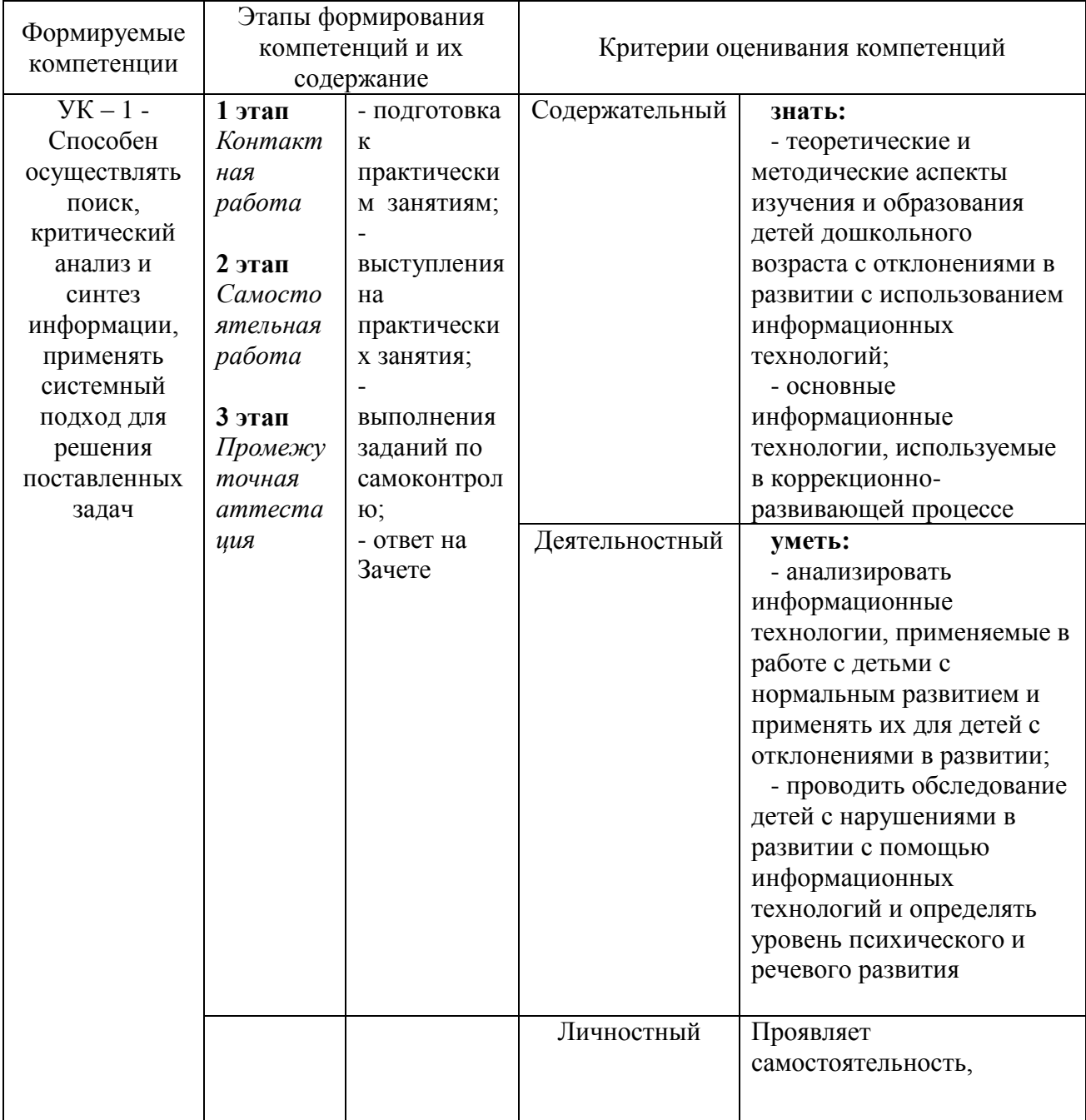

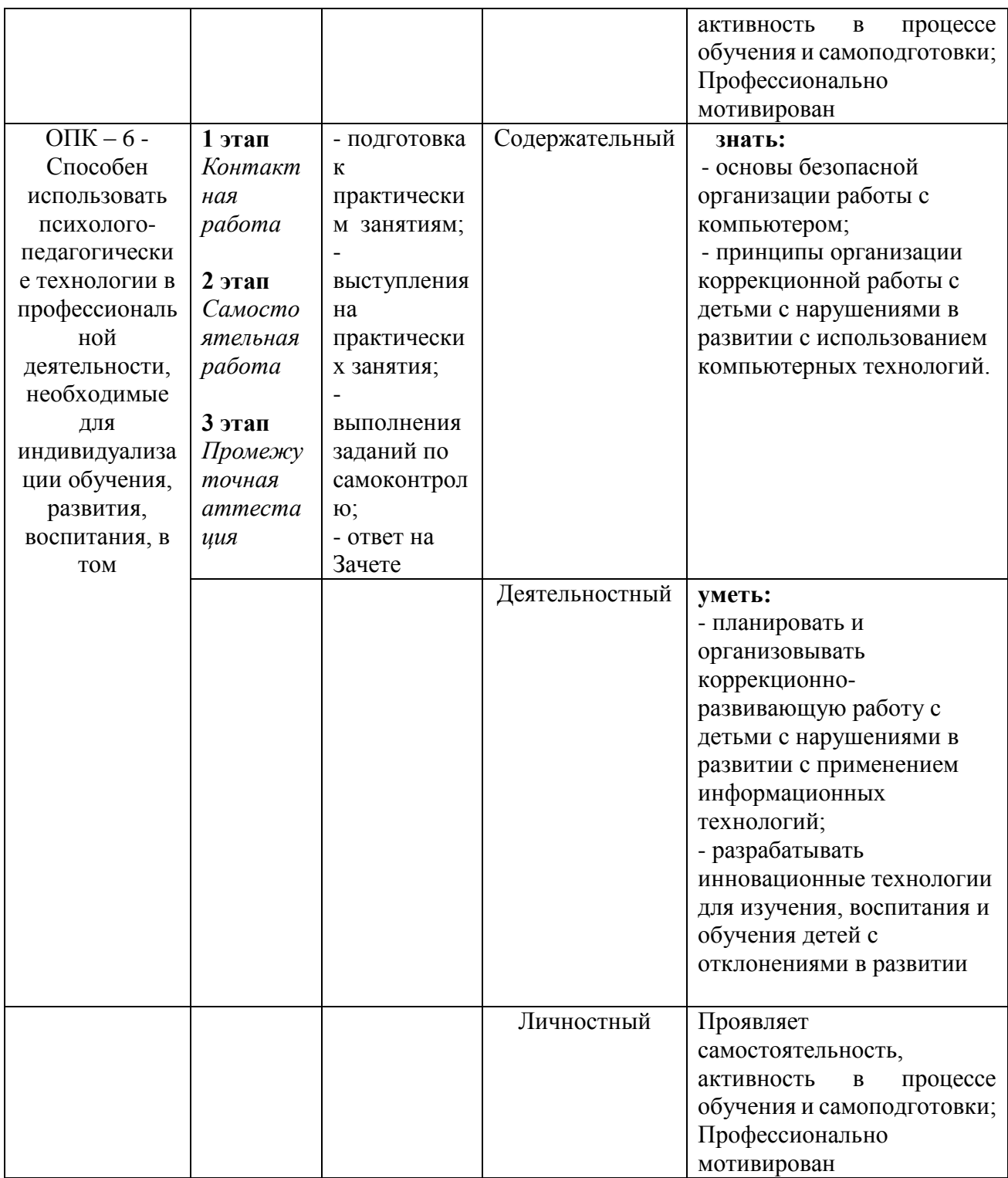

Для оценивания **содержательного критерия** используются результаты обучения в **виде знаний** на основании следующих процедур и технологий:

- тестирование;

- устные и письменные ответы на вопросы в рамках учебных занятий и зачета

- индивидуальное собеседование по результатам самостоятельной работы (контрольная, реферат, доклад, эссе и др.)

Для оценивания **деятельностного и личностного критериев** используются результаты обучения в **виде умений и опыта деятельности, приобретаемых в рамках**  практических занятий, заданий для самостоятельной работы, в том числе используются практические контрольные задания, включающих одну или несколько задач (вопросов) в виде краткой формулировки действий (комплекса действий), которые следует выполнить, или описание результата, который нужно получить.

При проведении промежуточной аттестации в форме тестирования, оценивание результата проводится следующим образом:

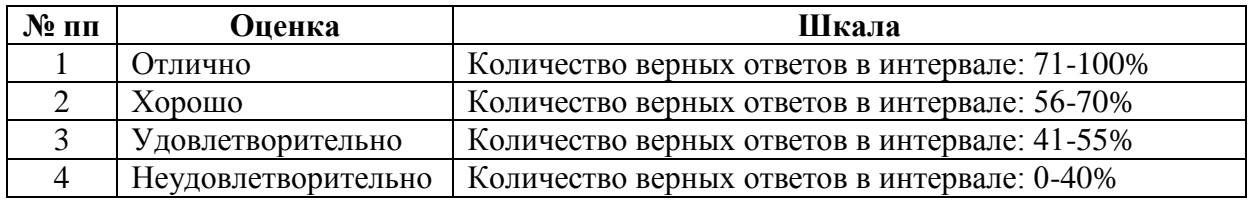

#### **8.3 . Методические материалы для оценивания текущих и промежуточных результатов обучения**

Для оценивания **содержательного критерия** используются результаты обучения в **виде знаний** на основании следующих процедур и технологий:

- тестирование;

- устные и письменные ответы на вопросы зачета

- индивидуальное собеседование

Для оценивания **деятельностного и личностного критериев** используются результаты обучения в **виде умений и опыта деятельности**: используются практические контрольные задания, включающих одну или несколько задач (вопросов) в виде краткой формулировки действий (комплекса действий), которые следует выполнить, или описание результата, который нужно получить.

Методика проведения контрольных мероприятий.

1. Контрольные мероприятия включают:

1) Проверка заданий для самостоятельной работы осуществляется - в течение семестра.

2) Проверка докладов - в течение семестра.

3) Проведение консультаций - в течение года

4) Проведение тестирования – в конце семестра

Формами отчетности студентов являются:

- выполнение заданий для самостоятельной работы;

- доклады с последующей их защитой на учебных занятиях;

- сдача зачета.

2. Методические указания по содержанию контрольных мероприятий:

1. Контрольные срезы могут включать задания в виде тестов по изучаемому разделу дисциплины, терминологический диктант, теоретические вопросы и ситуационные задачи.

2. Проверка конспектов заключается в контроле над ходом изучения студентами научной литературы. К конспектированию предлагаются некоторые источники, входящие в задания для семинаров и самостоятельной работы.

3. Проверка заданий для самостоятельной работы направлена на выявление у студентов навыков самостоятельной работы и способствует их самообразованию и ориентации на глубокое, творческое изучение методологических и теоретических основ дисциплины. Формы и методы самостоятельной работы студентов и её оформление:

а.) Аннотирование литературы - перечисление основных вопросов, рассматриваемых автором в той или иной работе. Выделение вопросов, имеющих прямое отношение к изучаемой проблеме

б) Конспектирование литературы - краткое изложение какой-то статьи, выступления, речи и т.д. Конспект должен быть кратким и точным, обобщать основные положения автора.

в) Подготовка доклада.

4. Проверка доклада включает оценивание уровня выполнения по соответствию содержания теме, полноте освещения темы, наличия плана, выводов, списка литературы.

5. Проведение консультаций включает обсуждение вопросов, вызывающих трудности при выполнении заданий для самостоятельной работы.

6. Проведение тестирования включает тестовые задания по дисциплине.

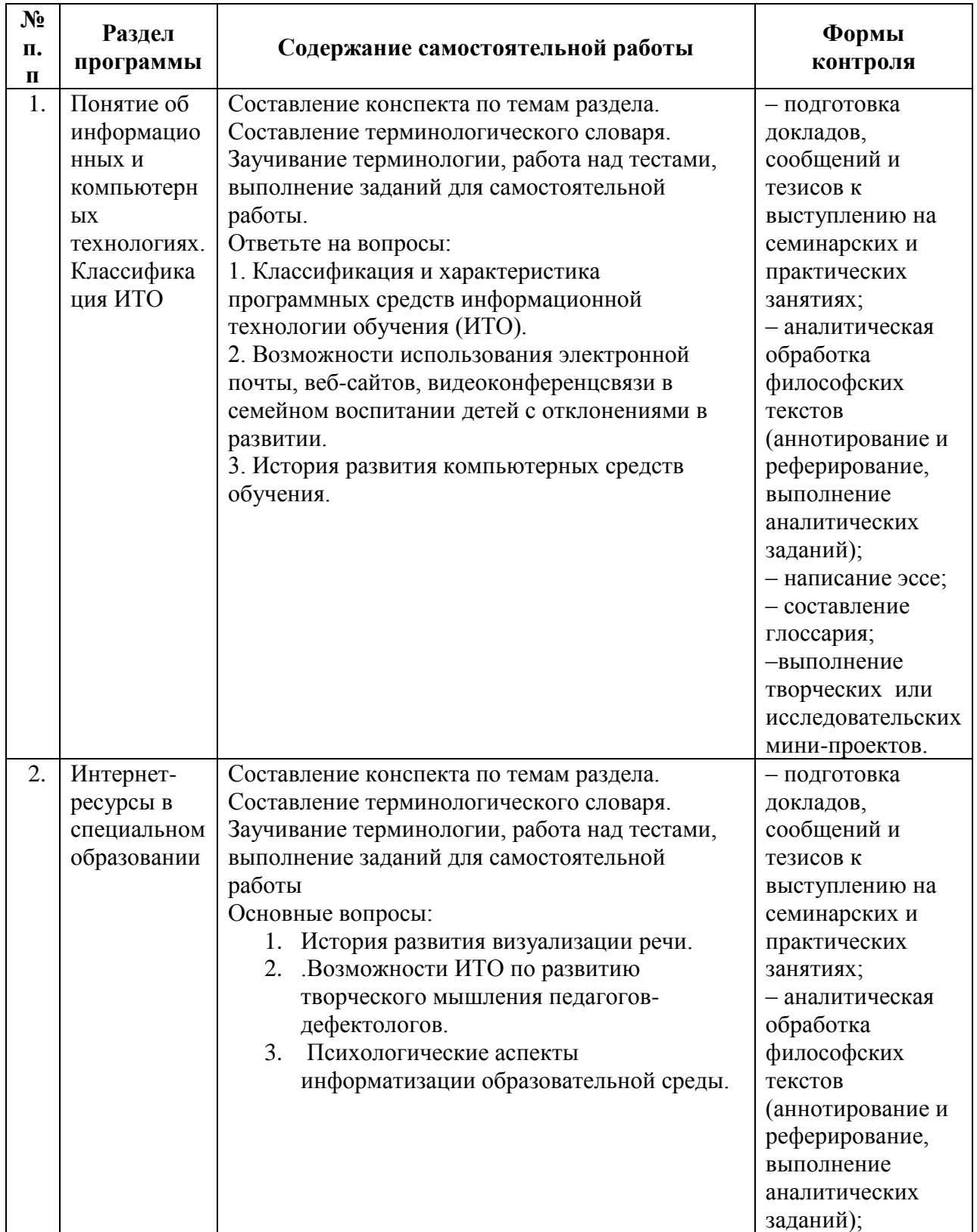

#### **Содержание самостоятельной работы по темам (разделам)**

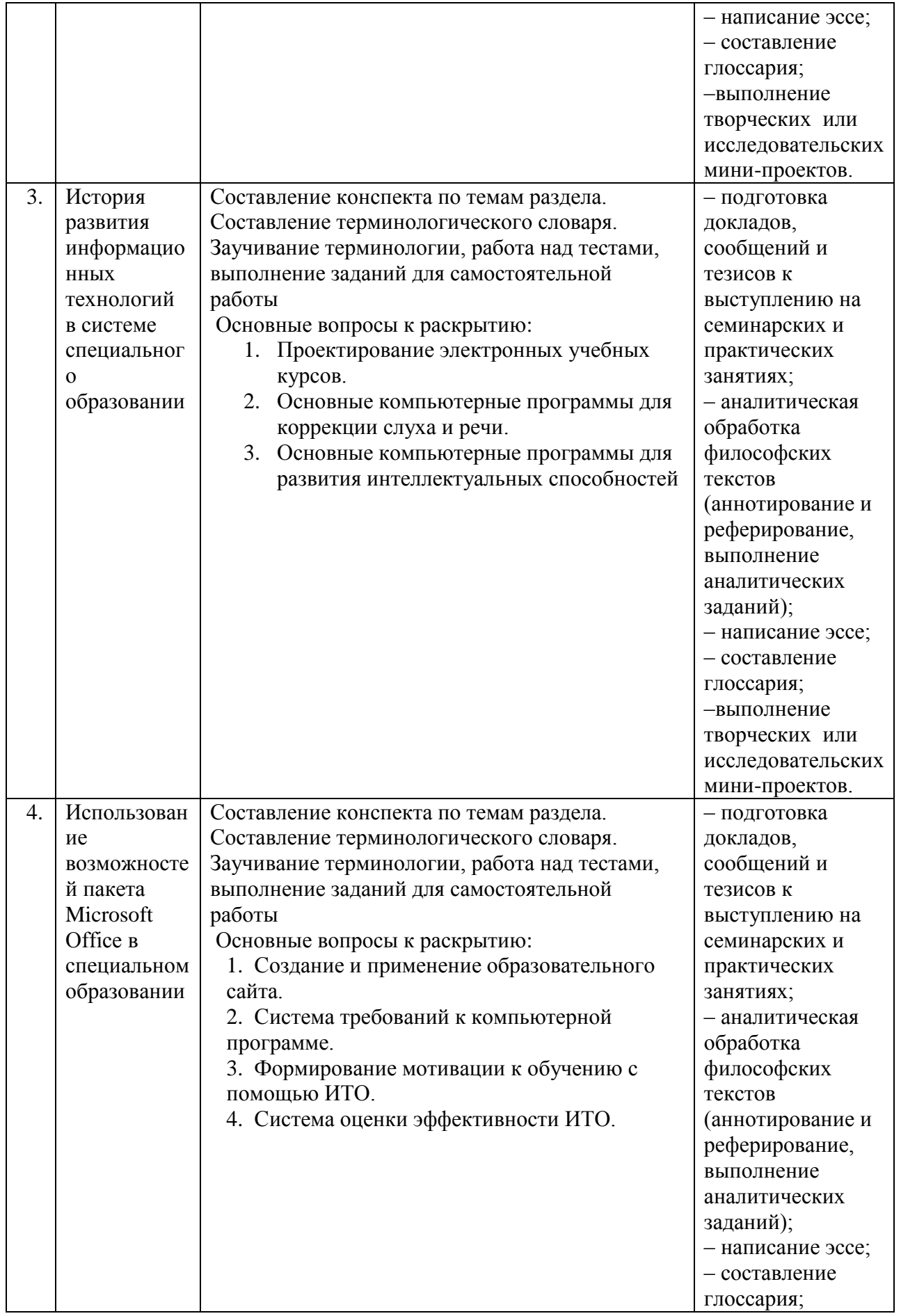

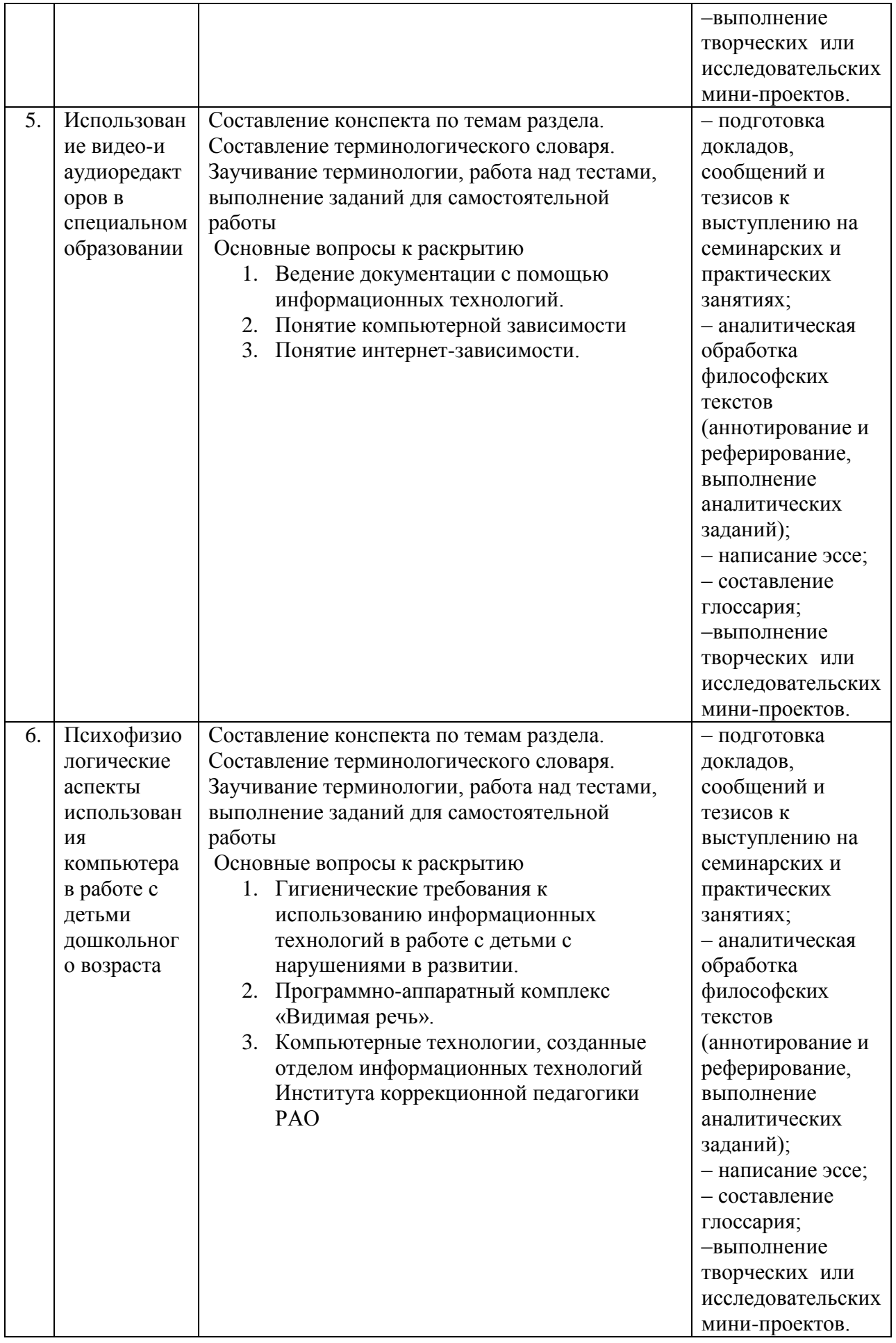

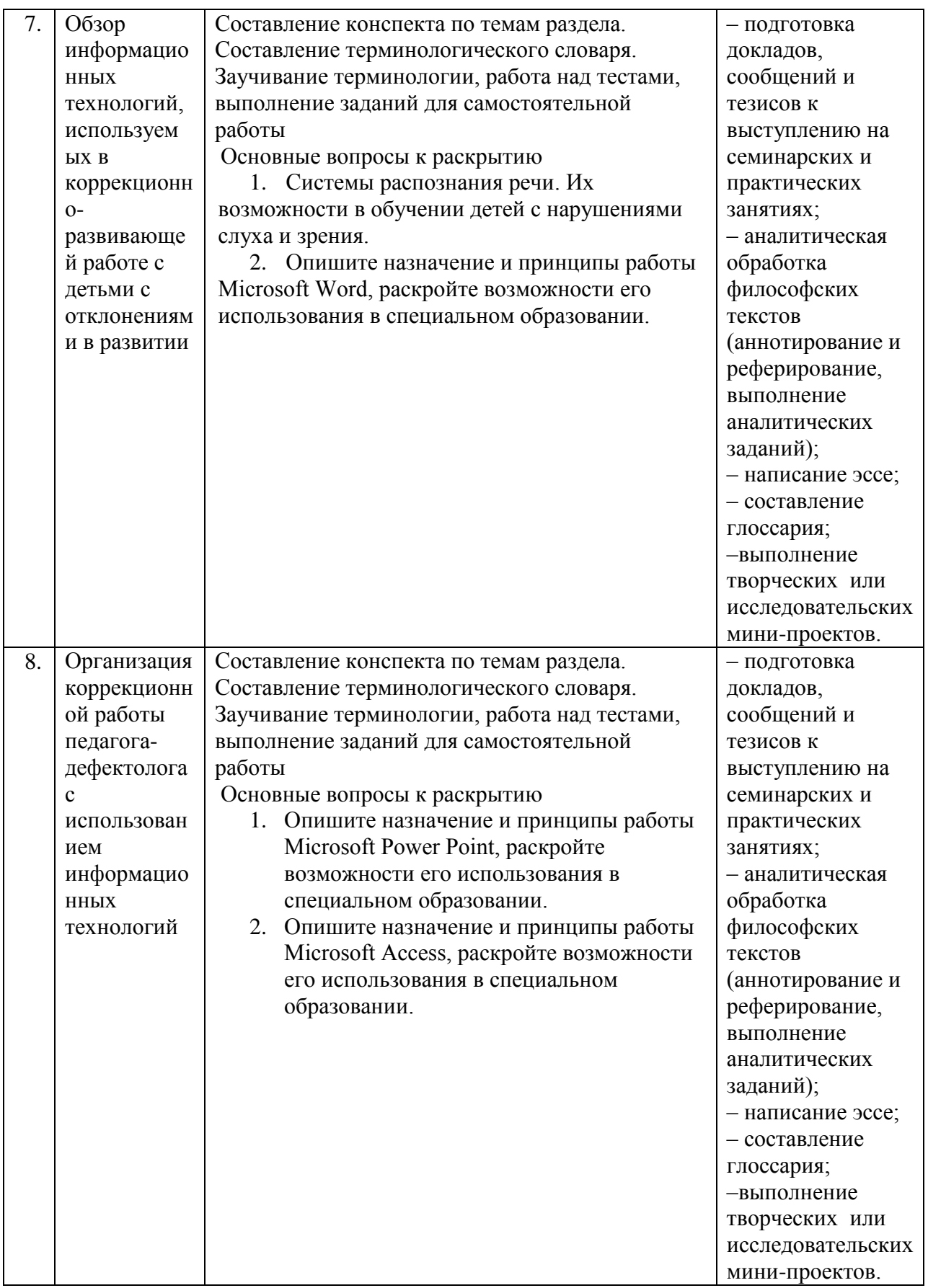

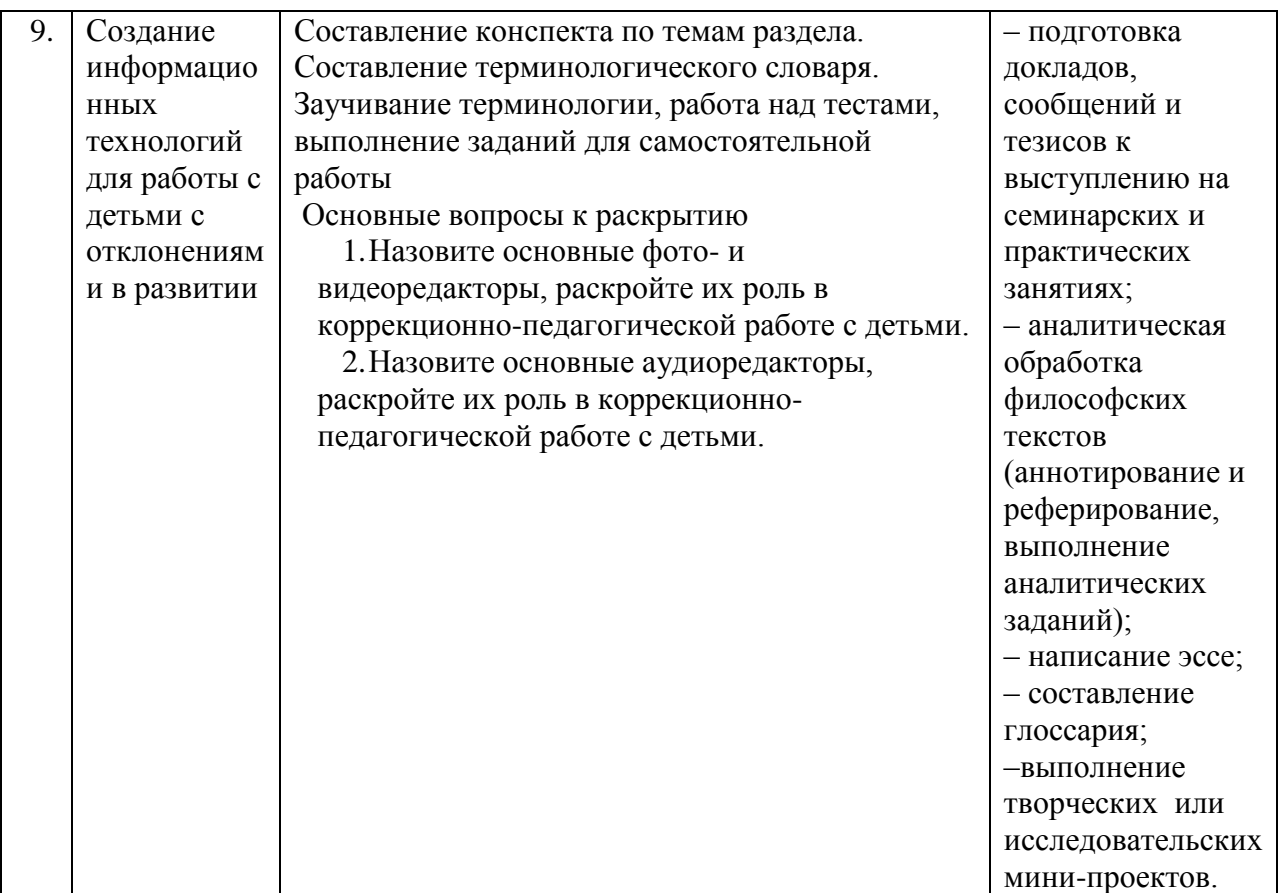

#### **Вопросы для зачета с оценкой**

1. Классификация и характеристика программных средств информационной технологии обучения (ИТО).

2. Возможности использования электронной почты, веб-сайтов, видеоконференцсвязи в семейном воспитании детей с отклонениями в развитии.

3. История развития компьютерных средств обучения.

4. История развития визуализации речи.

5.Возможности ИТО по развитию творческого мышления педагогов-дефектологов.

6. Психологические аспекты информатизации образовательной среды.

7. Проектирование электронных учебных курсов.

8. Основные компьютерные программы для коррекции слуха и речи.

9. Основные компьютерные программы для развития интеллектуальных способностей

10. Создание и применение образовательного сайта.

11. Система требований к компьютерной программе.

12. Формирование мотивации к обучению с помощью ИТО.

13. Система оценки эффективности ИТО.

14. Ведение документации с помощью информационных технологий.

15. Понятие компьютерной зависимости

16 Понятие интернет-зависимости.

17 Гигиенические требования к использованию информационных технологий в работе с детьми с нарушениями в развитии.

18. Программно-аппаратный комплекс «Видимая речь».

19. Компьютерные технологии, созданные отделом информационных технологий Института коррекционной педагогики РАО

20. Системы распознания речи. Их возможности в обучении детей с нарушениями слуха и зрения.

21. Опишите назначение и принципы работы Microsoft Word, раскройте возможности его использования в специальном образовании.

22. Опишите назначение и принципы работы Microsoft Power Point, раскройте возможности его использования в специальном образовании.

23. Опишите назначение и принципы работы Microsoft Access, раскройте возможности его использования в специальном образовании.

24. Назовите основные фото- и видеоредакторы, раскройте их роль в коррекционнопедагогической работе с детьми.

25. Назовите основные аудиоредакторы, раскройте их роль в коррекционно-педагогической работе с детьми.

#### **Тестовые задания**

1.Информацию отождествляют с данными:

Суть антропоцентрического подхода.

Суть техноцентрического подхода.

Суть недетерминированного подхода.

2.Информация отождествляется со сведениями или фактами, которые теоретически могут быть получены и усвоены, то есть, преобразованы в знания:

Суть антропоцентрического подхода.

Суть техноцентрического подхода.

Суть недетерминированного подхода.

3.Информация - это динамический объект, не существующий в природе сам по себе, а образующийся в ходе взаимодействия данных и методов:

Суть антропоцентрического подхода.

Суть техноцентрического подхода.

Суть недетерминированного подхода.

4.Для данных, представленных радиоволнами, контекстными являются аппаратные

методы преобразования данных и потребления информации с помощью радиоприемника: Визуальная информация.

Графическая информация.

Телевизионная информация.

5.Термин информация происходит от латинского information - это:

Разъяснение, осведомление, изложение.

Наука об умении, мастерстве, искусстве.

Организованная структура.

6.Термин технология происходит от латинского techne - это:

Разъяснение, осведомление, изложение.

Наука об умении, мастерстве, искусстве.

Организованная структура.

7.Включает постоянные реквизиты - название, код формы, код документа:

Заголовочная часть.

Содержательная часть.

Оформляющая часть.

8.Реквизиты, придающие документу правовую силу (дата, подписи):

Заголовочная часть.

Содержательная часть.

Оформляющая часть.

9.Текст, таблица, комбинированная форма - это:

Заголовочная часть.

Содержательная часть.

Оформляющая часть.

10.Определяют способы, методы и средства сбора, регистрации, передачи, хранения,

обработки и выдачи информации.

Информационные технологии.

Технологии материального производства.

Системы управления базами данных.

11.Пример элементарной операции:

Запись формулы.

Щелчок мыши.

Сохранение файла.

12.Цель информационной технологии:

Выпуск продукции, удовлетворяющей потребности человека или системы.

Производство информации для ее последующего анализа и принятия на его основе решения по выполнению, действия.

Овладеть набором элементарных операций.

13.Цель технологии материального производства:

Выпуск продукции, удовлетворяющей потребности человека или системы.

Производство информации для ее последующего анализа и принятия на его основе решения по выполнению, действия.

Овладеть набором элементарных операций.

14.Качественный метод организации взаимодействия человека и ПК:

ИТ автоматизации офиса.

ИТ обработки данных.

ИТ поддержки принятия решений.

15.Организация и поддержка коммуникационных процессов как внутри организации, так и с внешней средой на базе компьютерных сетей и других современных средств передачи и работы с информацией:

ИТ автоматизации офиса.

ИТ обработки данных.

ИТ поддержки принятия решений.

16.Предназначена для решения хорошо структурированных задач, по которым имеются необходимые входные данные и известны алгоритмы и стандартные процедуры их обработки:

ИТ автоматизации офиса.

ИТ обработки данных.

ИТ поддержки принятия решений.

17.Информация, отражающая и обслуживающая процессы производства, распределения, обмена и потребления, материальных благ:

Техническая.

Экономическая.

Графическая.

18.Это организованная структура, предназначенная для хранения информации: База данных.

СУБД (система управления базой данных).

Базовое (системное) программное обеспечение.

19.Комплекс программных средств, предназначенных для создания структуры новой базы, наполнения ее содержимым, редактирования содержимого и визуализации информации: База данных.

СУБД (система управления базой данных).

Базовое (системное) программное обеспечение.

20.Это совокупность программных продуктов, предоставляющих пользователю дополнительные услуги в работе с компьютером и расширяющих возможности операционных систем:

Сервисное программное обеспечение

СУБД (система управления базой данных).

Базовое (системное) программное обеспечение.

21.Средства вывода данных на печатающее устройство:

Страницы.

Макросы и модули.

Отчеты.

22.Это специальные объекты БД, выполненные в коде HTML, размещаемом на Web странице и передаваемый клиенту вместе с ним:

Страницы.

Макросы и модули.

Отчеты.

23.Это категории объектов предназначены как для автоматизации повторяющихся операций при работе с СУБД, так и для создания новых функций путем программирования:

Страницы.

Макросы и модули.

Отчеты.

24.Обеспечивают управление процессом обработки информации и взаимодействие между аппаратными средствами и пользователем:

Операционные системы.

Векторные системы.

Растровые системы.

25.Световой луч движется по экрану вдоль рисуемой по определенному алгоритму линии - это:

Операционные системы.

Векторные системы.

Растровые системы.

26.Нужный объект воспроизводится посредством последовательного сканирования световым лучом его шаблона, т.е. без вычерчивания каждой линии непрерывным движением:

Операционные системы.

Векторные системы.

Растровые системы.

27.Новая форма представления информации:

Электронный документ.

Электронная почта.

Электронный носитель.

28.Набор средств для создания документа, в который включены стили оформления символов и абзацев, параметры форматирования, действующие по умолчанию, параметры печатной страницы и т.д.:

Стиль.

Шаблон.

Рамка.

29.Это совокупность всех параметров оформления, определяющих формат абзаца:

Стиль форматирования

Шаблон документа

Рамка оформления

30.Элемент управления для создания фреймов (областей):

Стиль.

Шаблон.

Рамка.

31.Это метод добавления текста в документ, при котором символ, стоящий над курсором

заменяется вводимым с клавиатуры: Режим вставки. Режим замены. Выравнивание Абзаца. 32.Это метод добавления текста в документ, при котором существующий текст сдвигается, вправо освобождая место вводимому тексту: Режим вставки. Режим замены. Выравнивание Абзаца. 33.Расположение текста в соответствии с заданными правилами: Режим вставки. Режим замены. Выравнивание Абзаца. 34.Именованный фрагмент текстового документа: Гиперссылка. Заклалка. Тема. 35.Набор унифицированных стилей и дополнительных элементов оформления документа: Гиперссылка. Закладка. Тема. 36.Поле, содержащее адрес источника (рисунка, фрагмента документа): Гиперссылка. **Заклалка** Тема. 37.Одна или несколько строк, помещенных в начале или конце каждой страницы документа: Колонтитулы WordArt Web 38.Элементы управления для создания художественных заголовков: Колонтитулы. WordArt. Web. 39.Элементы управления для навигации в Web - структурах данных: Колонтитулы. Web - компоненты Web. 40.Возможность вносить изменения в содержимое ячейки без полного повторения ее набора с клавиатуры: Режим готовности. Режим ввода данных. Режим редактирования. 41.Режим, в котором происходит выбор ячейки или блока ячеек для корректировки или выполнения какой - либо операции: Режим готовности. Режим ввода данных. Командный режим 42.Объект действий совокупность ячеек или вся таблица: Режим готовности. Режим ввода данных. Командный режим.

43.Сконцентрирован на выборе определенных ячеек:

Режим редактирования.

Режим ввода данных.

Командный режим.

44.Набор чисел и ссылок на числовые ячейки, соединенные знаками математических операций.

Формула.

Выражение.

Макрос.

45.Адресация, не требующая абсолютного указания адресов ячеек, входящих в формулу: Абсолютная адресация.

Относительная адресация.

Макрос.

46.Группа ячеек выбранных на нескольких рабочих листах:

Абсолютная адресация.

Трехмерный диапазон.

Макрос.

47.Каждую диаграмму или график сопровождает список обозначений переменных, заключенный в рамочку:

Надстройки.

Диапазон.

Легенда.

48.Специальные средства, расширяющие возможности программы:

Надстройки.

Макрос.

Легенда.

49.Каждый документ открывается в отдельном экранном окне.

Многооконный принцип.

Графический интерфейс.

Связь и обмен данными.

50.Позволяет помимо использования традиционных компьютерных меню для выбора необходимой функции или режима работы пользоваться пиктограммами или экранными кнопками:

Многооконный принцип.

Графический интерфейс.

Связь и обмен данными.

51.Программные средства, предназначенные для создания или воспроизведения

мультимедийных документов и объектов.

Мультимедийное программное обеспечение

Мультимедийное аппаратное обеспечение

Мультимедийный продукт

52.Оборудование, необходимое для создания, хранения, воспроизведения

мультимедийного программного обеспечения.

Мультимедийное аппаратное обеспечение

Мультимедийное программное обеспечение

Мультимедийный продукт

53.Среда, где используются разнообразные видео - и аудиоэффекты.

Мультимедийное программное обеспечение

Мультимедийный продукт

Мультимедийное аппаратное обеспечение

54.Режимы демонстрации слайдов:

Ручной

Автоматический

Ручной и автоматический

55. Электронные документы особого рода, отличающиеся комплексным мультимедийным содержанием и особыми возможностями управления воспроизведения.

Текстовые процессоры

Презентации

Электронные таблицы

56.Компьютерные программы, предназначенные для хранения и обработки данных,

представленных в табличном виде, называют:

Текстовые процессоры

Презентации

Электронными таблицами

57.Компьютерные программы предназначенные для ввода и редактирования текста:

Базы данных

Текстовые процессоры

Текстовые редакторы

58.Оболочки, утилиты и автономные программы:

Сервисные средства

Системное программное обеспечение

Операционные системы

59.Инструментарий ИТ:

Совокупность определенных действий, направленных на достижение поставленных целей. Один или несколько взаимосвязанных программных продуктов.

Совокупность методов обработки, изготовления, изменения, состояния, свойств, формы сырья, материала.

60.Устранение неопределенности путем преобразования данных:

Информация

Технология

Процесс

## **9. Перечень основной и дополнительной учебной литературы**

## **9.1. Основная литература**

- 1. Ульянова И.В. Современная педагогика. Воспитательная система формирования гуманистических смысложизненных ориентаций школьников [Электронный ресурс]: монография/ Ульянова И.В.— Электрон. текстовые данные.— Саратов: Вузовское образование, 2016.— 297 c.— Режим доступа: http://www.iprbookshop.ru/38391.— ЭБС «IPRbooks»
- 2. Цикото Г.В. Проблемные дети. Развитие и коррекция в предметно-практической деятельности [Электронный ресурс]/ Цикото Г.В.— Электрон. текстовые данные.— М.: ПАРАДИГМА, 2018.— 193 c.— Режим доступа: http://www.iprbookshop.ru/21235.— ЭБС «IPRbooks»

## **9.2. Дополнительная литература**

1. Фатеев А.М. Информационные и коммуникационные технологии в образовании [Электронный ресурс]: учебное пособие для студентов-бакалавров Фатеев А.М.— Электрон. текстовые данные.— М.: Московский городской педагогический университет, 2017.— 212 c.— Режим доступа: http://www.iprbookshop.ru/26487.— ЭБС «IPRbooks[»http://www.iprbookshop.ru/15371.html](http://www.iprbookshop.ru/15371.html)

## **10. Перечень ресурсов информационно-телекоммуникационной сети «Интернет»**

Указанные в списке издания доступны в следующих официальных электронных базах данных:

- Электронно-библиотечная система IPRbooks;

- Электронный федеральный портал «Российское образование» [\(www.edu.ru\)](http://www.edu.ru/);

Электронный информационный ресурс Российской государственной библиотеки  $(www.rsl.u);$ 

Электронный информационный ресурс российской Национальной библиотеки [\(www.nlr.ru\)](http://www.nlr.ru/); - Педагогическая литература. Режим доступа:<http://www.pedlib.ru/>

- Психологическая литература в Интернете. Факультет психологии МГУ. Режим доступа: http://www.psy.msu.ru/links/liter.html

- Хрестоматия по психологии. Библиотека русского гуманитарного Интернет-университета. Режим доступа: http://sbiblio.com/biblio/archive/averianov\_xrpsiholog/

#### **11. Особенности освоения дисциплины для инвалидов и лиц ОВЗ**

Для студентов с ограниченными возможностями здоровья предусмотрены следующие формы организации педагогического процесса и контроля знаний:

- для слабовидящих – обеспеченно равномерное освещение не менее 300 люкс, для выполнения контрольных заданий при необходимости предоставляется увеличивающее устройства, задание для выполнения, а также инструкции о порядке выполнения заданий оформляется увеличенным шрифтом (16-20)

- для слабослышащих, для лиц с тяжелым нарушением речи - все занятия по желанию студентов могут проводится в письменной форме

Основной формой организации педагогического процесса является интегрированное обучение, т.е. включение лиц с ОВЗ и инвалидов в смешенные группы, где они могут постоянно общаться со сверстниками и легче адаптироваться в социуме.

#### **12. Перечень информационных технологий, используемых при осуществлении образовательного процесса по дисциплине (модулю)**

#### **12.1. Современные профессиональные базы данных и информационно – справочные системы**

Для осуществления образовательного процесса по дисциплине необходимы следующие программное обеспечение и информационные справочные системы:

1. Информационно-правовая система Гарант <http://www.garant.ru/>

2. Справочная правовая система Консультант Плюс<http://www.consultant.ru/>

Программа учебной дисциплины может быть реализована с применением дистанционных образовательных технологий для передачи информации, организации различных форм интерактивной контактной работы обучающегося с преподавателем, в том числе вебинаров, проводимых на платформах Pruffme и Zoom. Эти платформы могут быть использованы для проведения виртуальных лекций с возможностью взаимодействия всех участник дистанционного обучения, проведения практических занятий, выступления с докладами и защитой выполненных работ, проведения тренингов, организации коллективной работы обучающихся.

Применение дистанционных образовательных технологий предусмотрено и для организации форм текущего и промежуточного контроля: база тестовых заданий и задания на контрольную работу по дисциплине располагаются в СДО «Прометей», доступ к которой имеют все студенты ЧОУ ВО «ИНУПБТ».

В СДО «Прометей» также расположен полный онлайн-курс данной учебной дисциплины, включающий лекции, видеолекции, банк тестовых заданий, методические рекомендации по изучению дисциплины, задания на контрольную работу.

На рабочих местах используется операционная система Microsoft Windows, пакет Microsoft Office, а также другое специализированное программное обеспечение.

Большинство аудиторий оборудовано современной мультимедийной техникой.

### **12.2. Перечень лицензионного программного обеспечения**

- **1.** Microsoft office
- 2. Microsoft Windows 7
- 3. Kaspersky Endpoint Security

#### **12.3 Электронная информационно – образовательная среда организации**

- 1. Официальный сайт: [www.инупбт.рф](http://www.инупбт.рф/)
- 2. ИАС «Прометей» 5.0<http://94.247.210.21:8001/auth/default.asp>
- 3. Электронная библиотека «IPRbooks».

### **13. Описание материально-технической базы, необходимой для осуществления образовательного процесса по дисциплине (модулю)**

1. Аудитория, соответствующая санитарно-эпидемиологическим требованиям, оснащённая столами, стульями, доской, проектором и др.

- 2. Учебные пособия.
- 3. Аудио-видеотехника для воспроизведения записей.
- 4. Кабинет с ТСО и его фонды (в т.ч. CD и DVD диски).
- 5. Библиотека МГИ, включая ЭБС.

#### **Рабочую программу дисциплины составил:** Дерюгина Е.О. к.т.н.

Рабочая программа дисциплины рассмотрена и утверждена на заседании кафедры «Гуманитарных и естественнонаучных дисциплин»:

протокол №5 от «18» марта 2020 г.

И.о. заведующего кафедрой

«Гуманитарных и естественнонаучных дисциплин»

 $\sqrt{\frac{1}{2}}$ Соловьева Н.А.